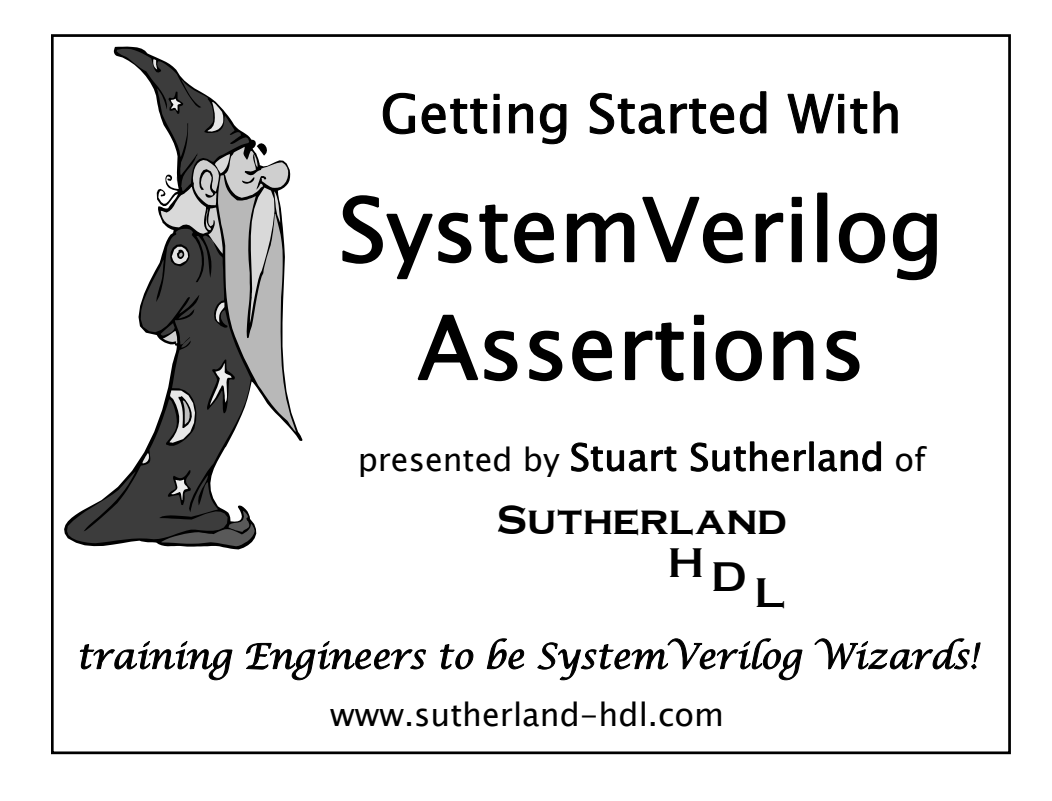

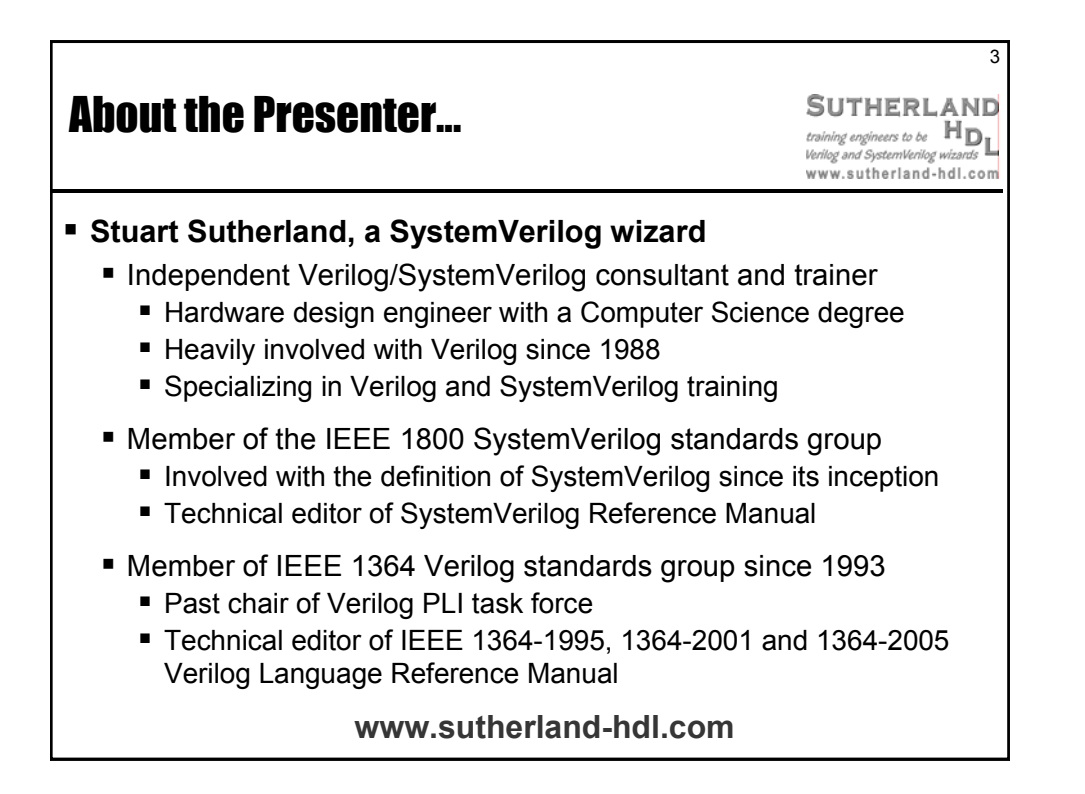

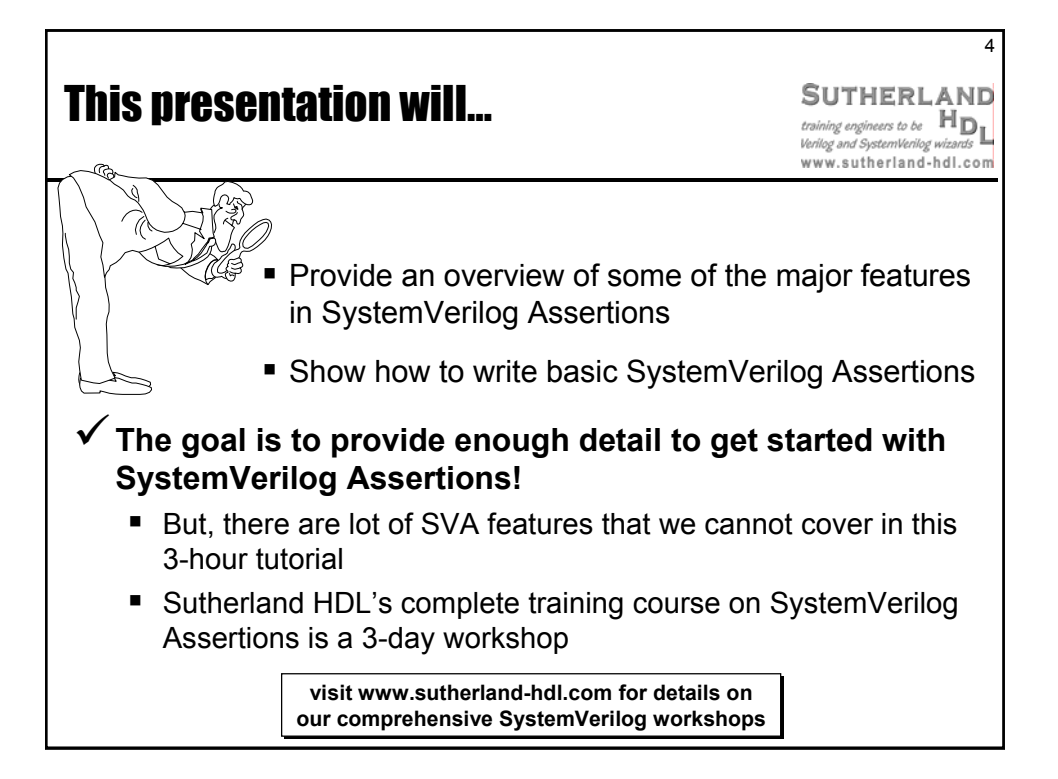

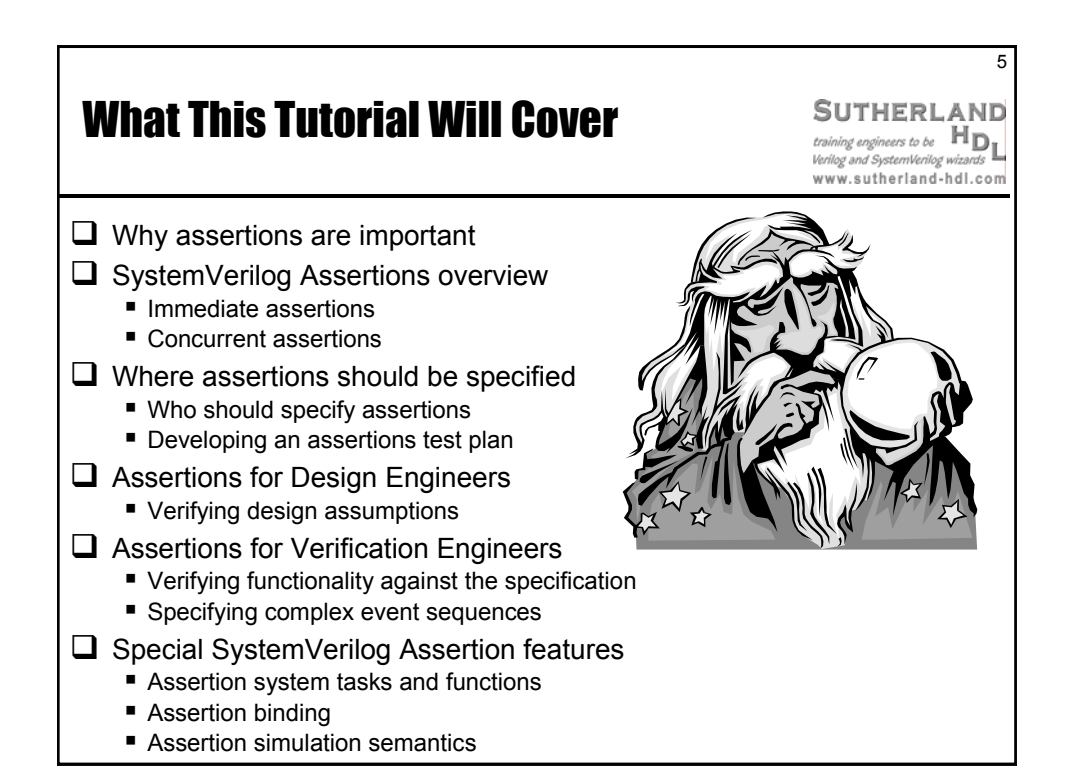

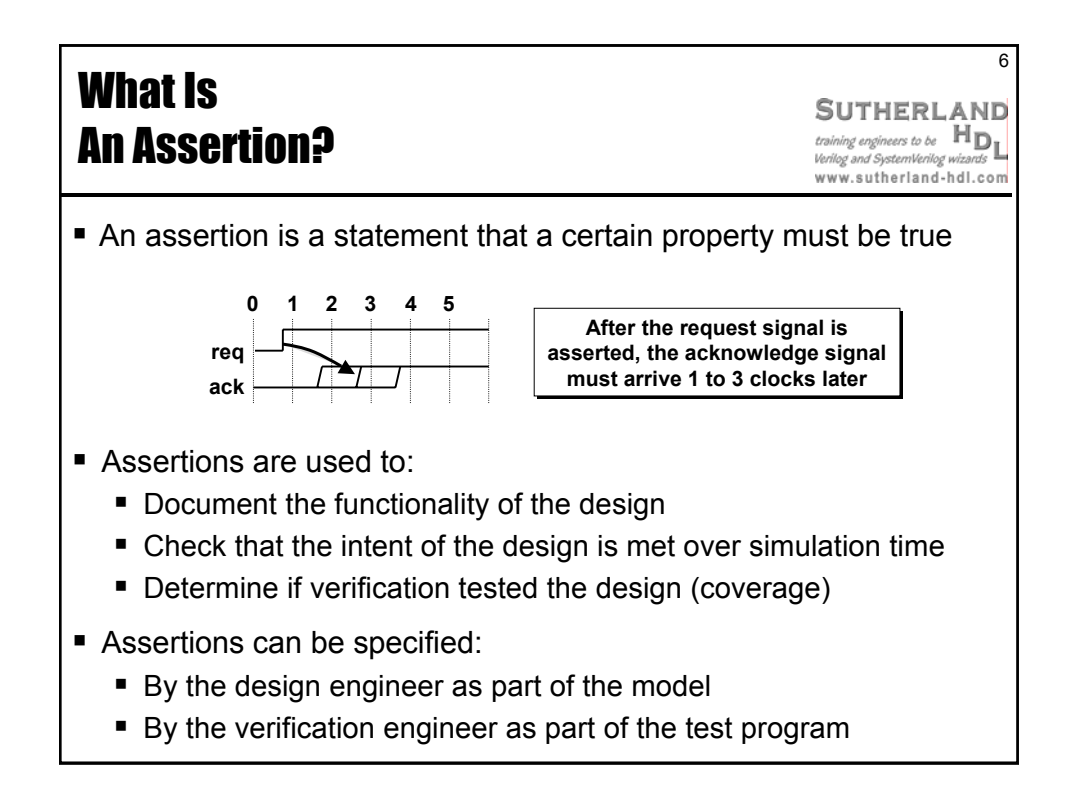

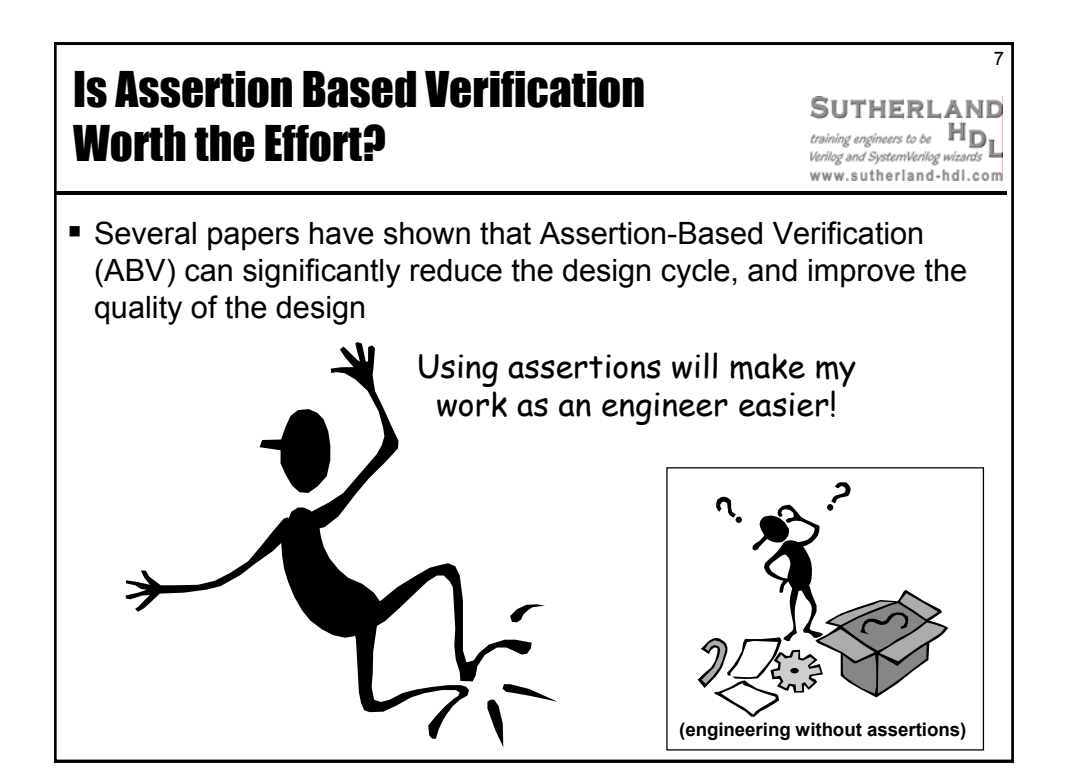

by Sutherland HDL, Inc., Portland, Oregon

## Why Is Using SystemVerilog Assertions Important?

**SUTHERLAND**  $\overline{\mathcal{P}}$ **U** I **FIERLAND**<br>training engineers to be  $\mathbf{H}_{\mathbf{D}_{\mathbf{L}}}$ Verilog and SystemVerilog wiza www.sutherland-hdl.com

8

- $\blacksquare$  It's a verification technique that is embedded in the language
	- Gives "white box" visibility into the design
- **Enables specifying design requirements with assertions** 
	- Can specify design requirements using an executable language
- **Enables easier detecting of design problems** 
	- In simulation, design errors can be automatically detected **E** Fror reports show when error occurred with insight as to why
	- Formal analysis tools can prove that the model functionality does or does not match the assertion
		- Can generate "counter-examples" (test cases) for assertion failures
- **Enables constrained random verification with coverage** 
	- Assertions can be used to report how effective random stimulus was at covering all aspects of the design

#### 9 What is **SUTHERLAND** Formal Verification? Verilog and SystemVerilog wizards www.sutherland-hdl.com ■ Formal verification can statically (without using simulation) ... Exhaustively prove that design functionality complies with the assertions about that design ■ Find corner case bugs in complex hardware ■ It is not necessary to write a testbench to cover all possible behaviors Demonstrate functional errors with counterexamples A counterexample is a test case that causes an assertion failure **Formal tools can automatically create counterexamples**  Hybrid formal verification tools (such as Synopsys Magellan): ■ Combine random simulation with formal verification ■ Higher capacity than purely formal techniques ■ Better state-space coverage than random simulation alone

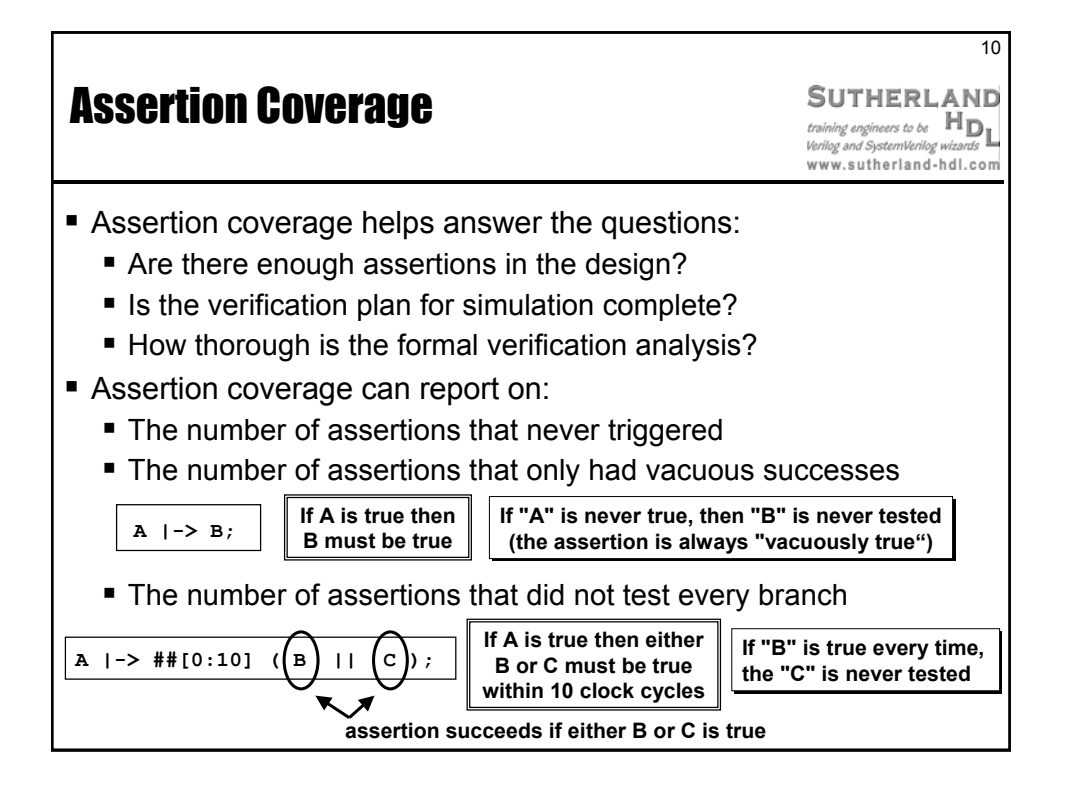

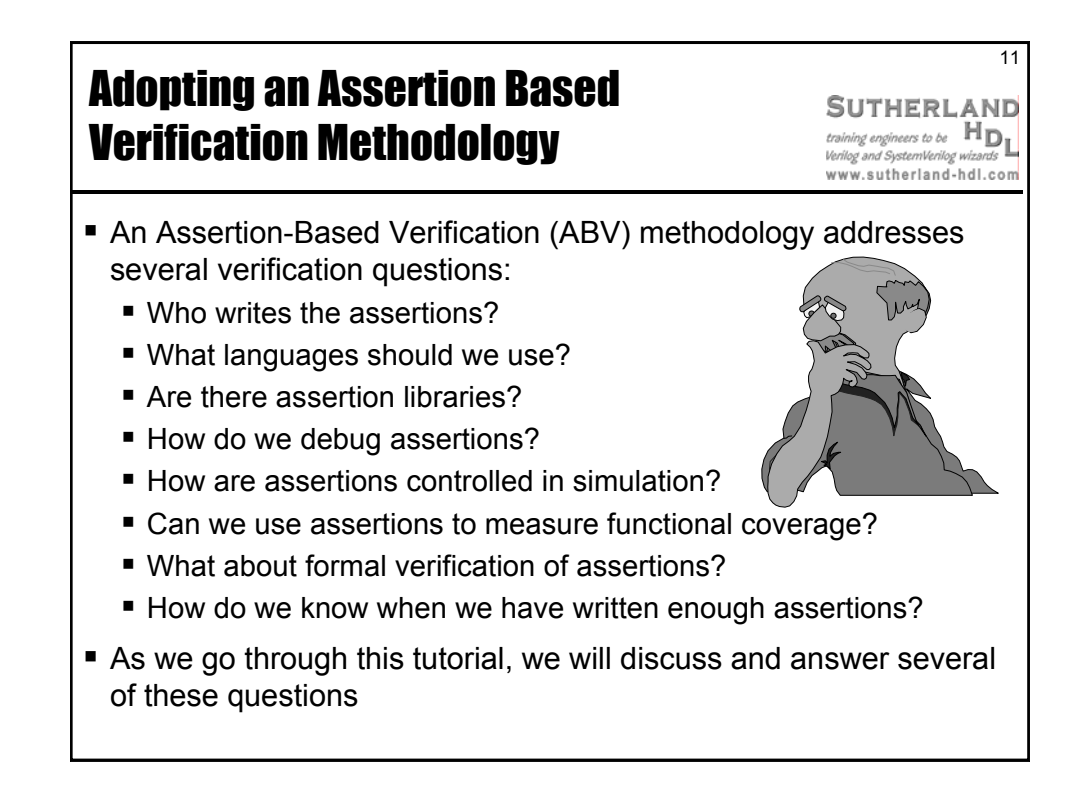

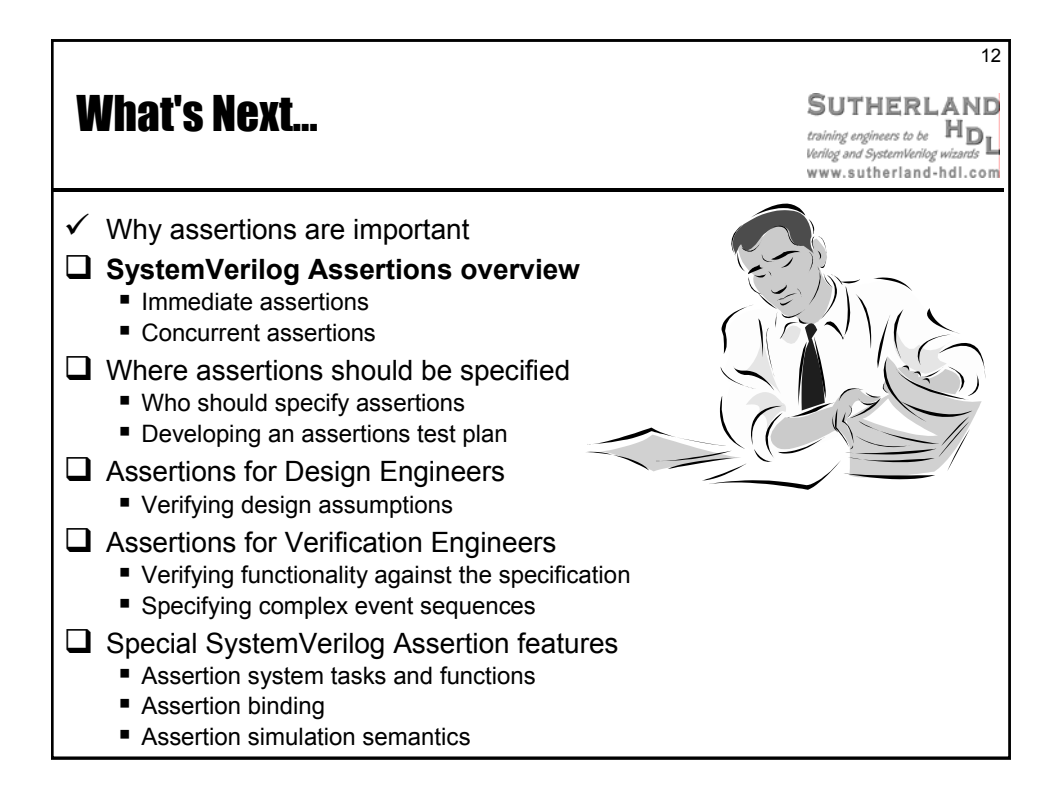

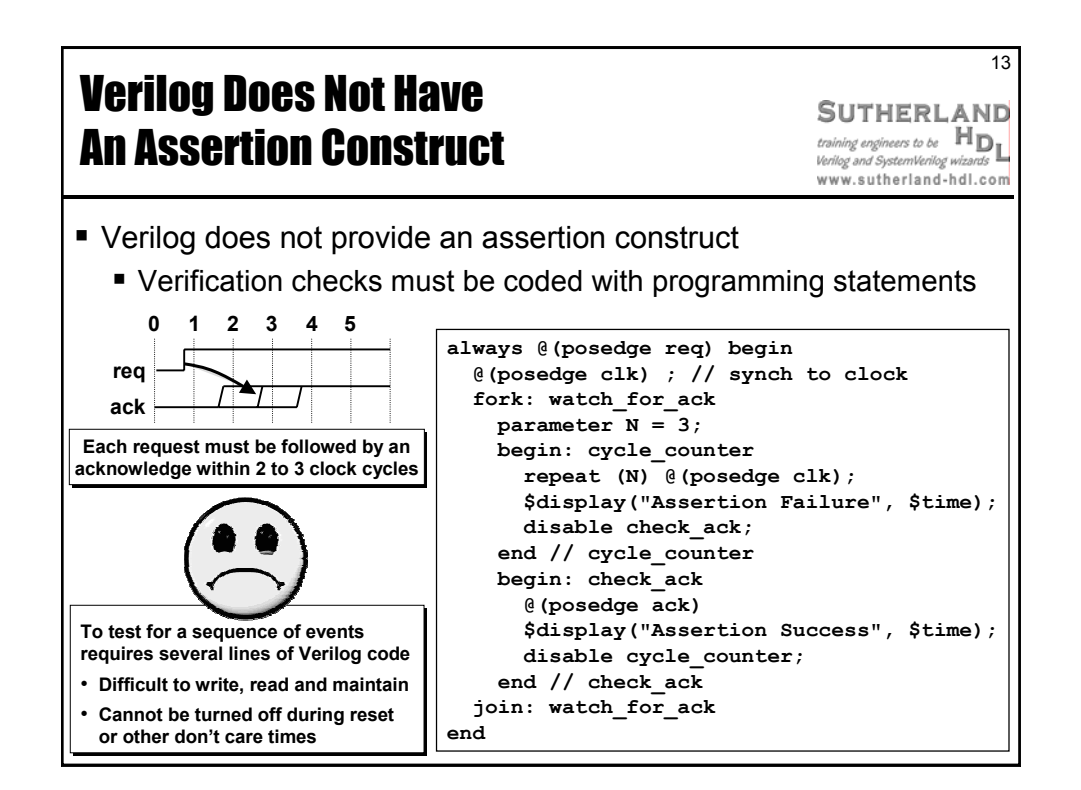

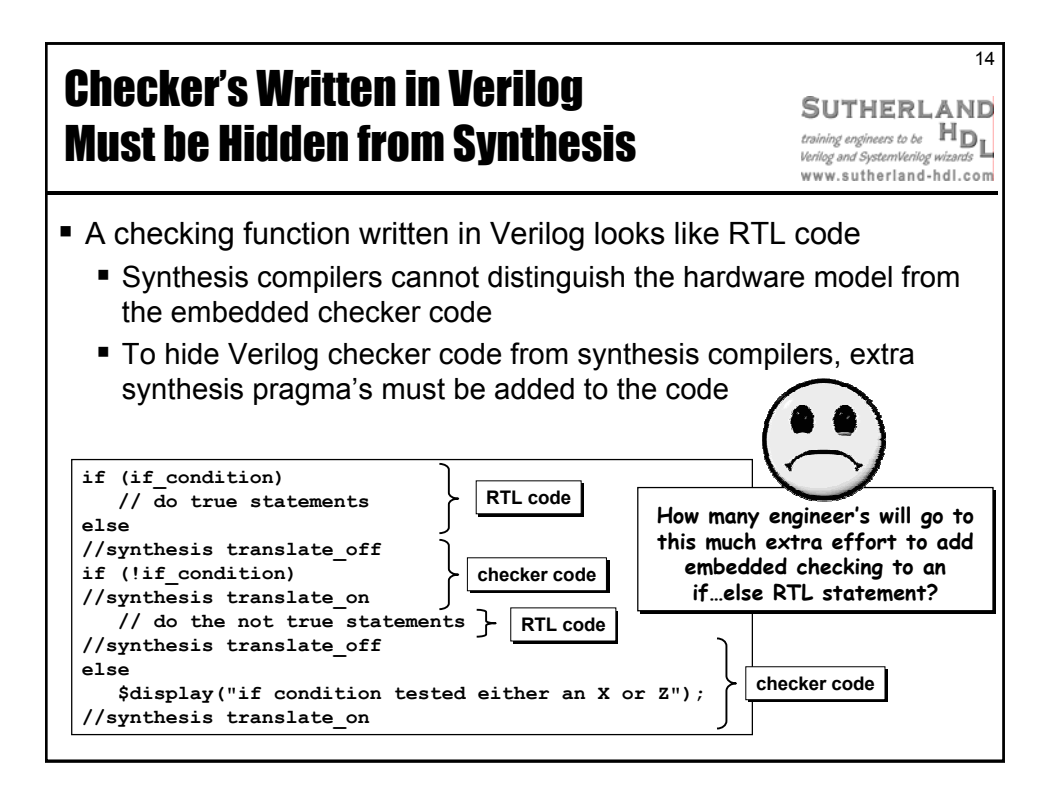

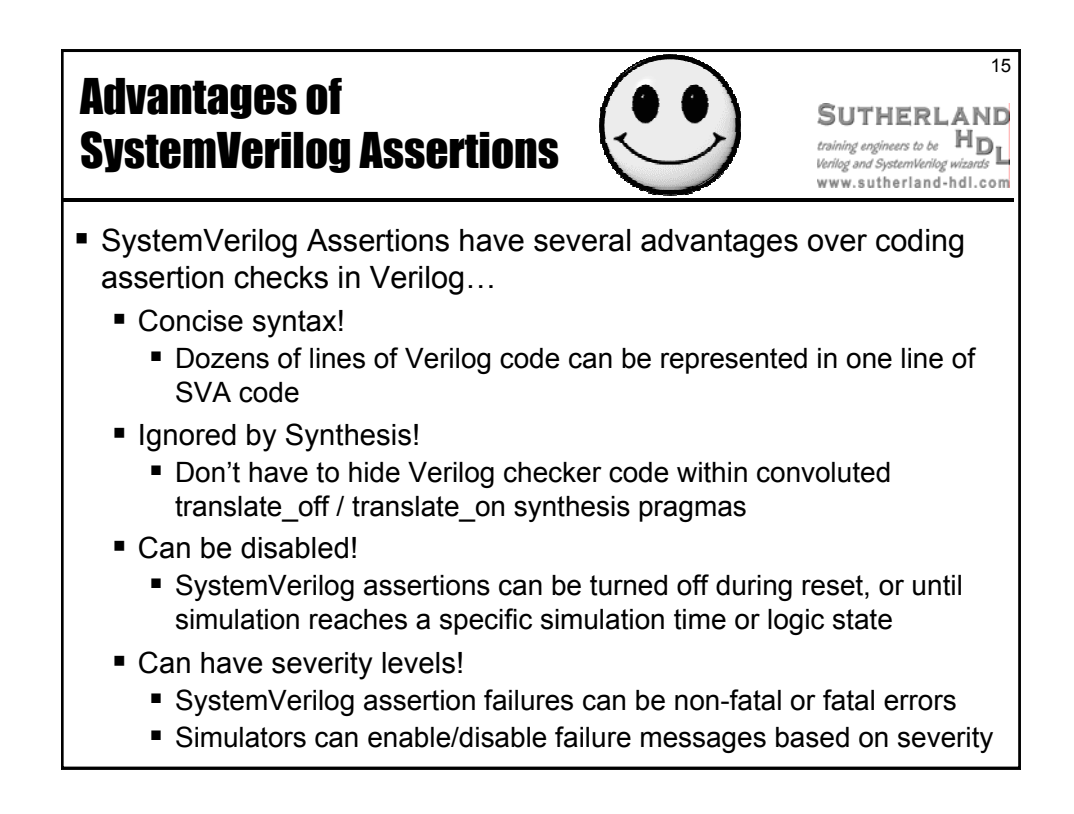

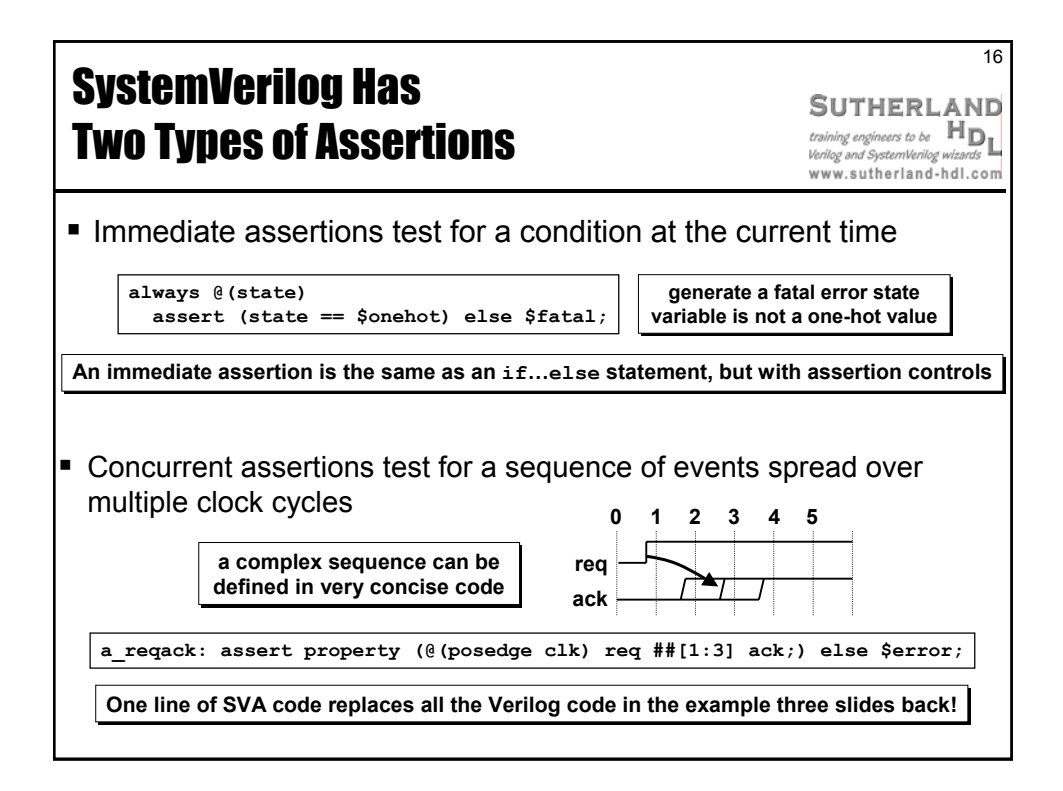

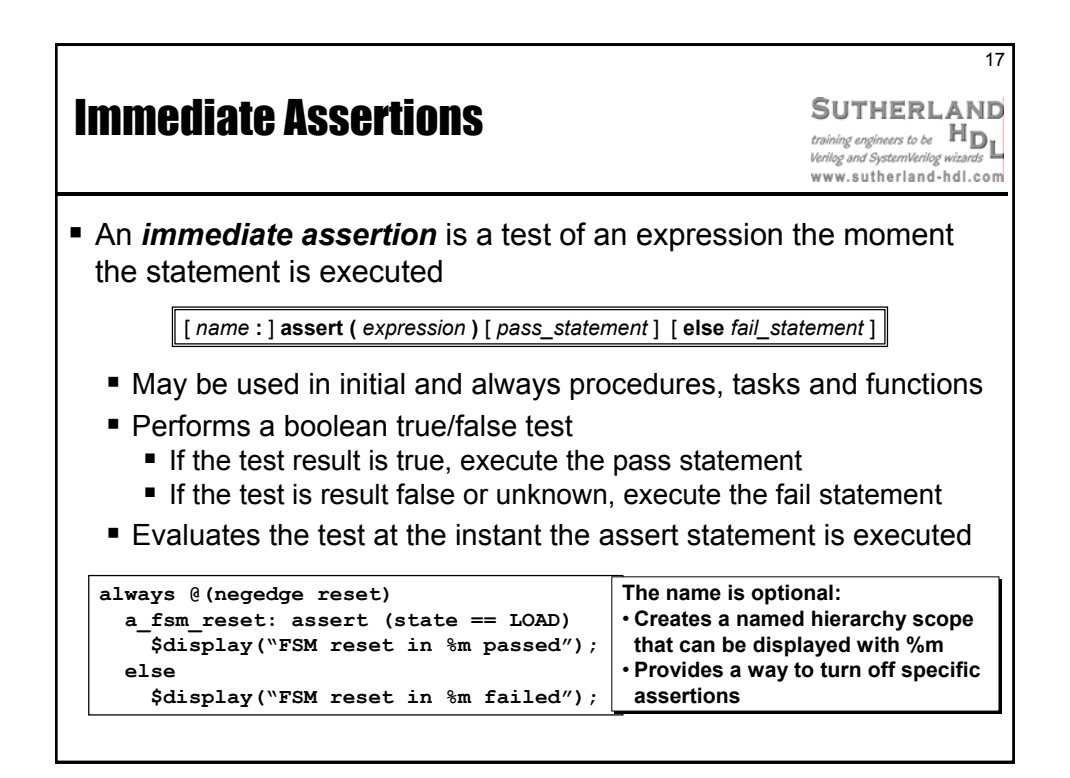

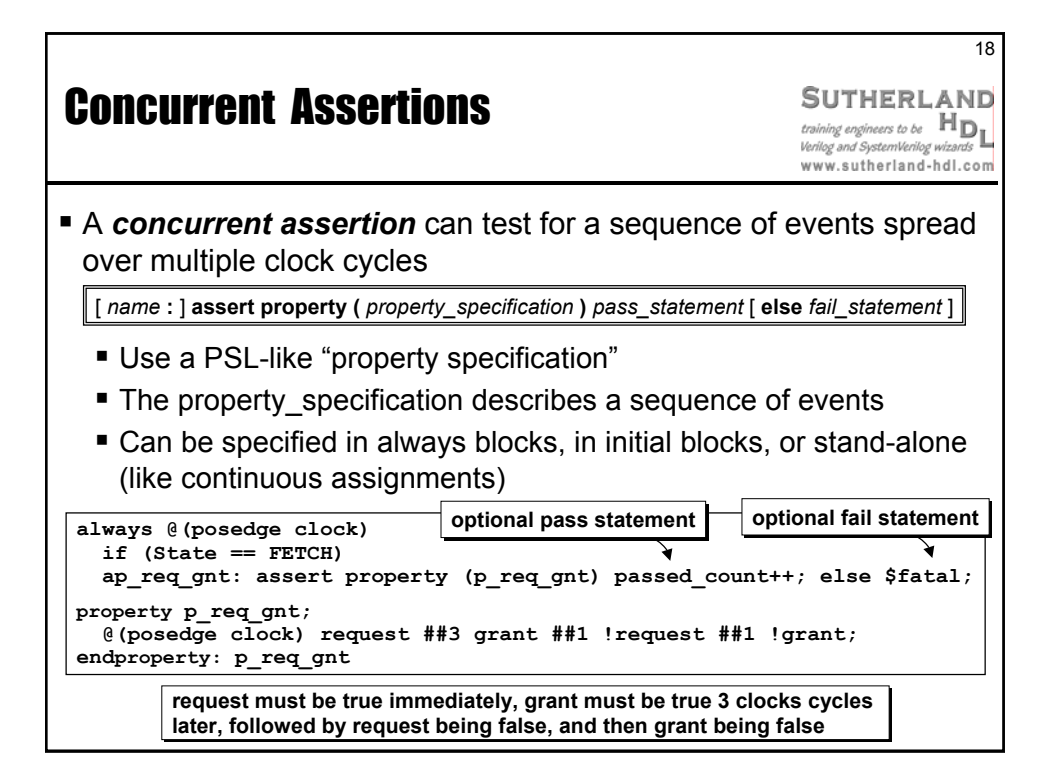

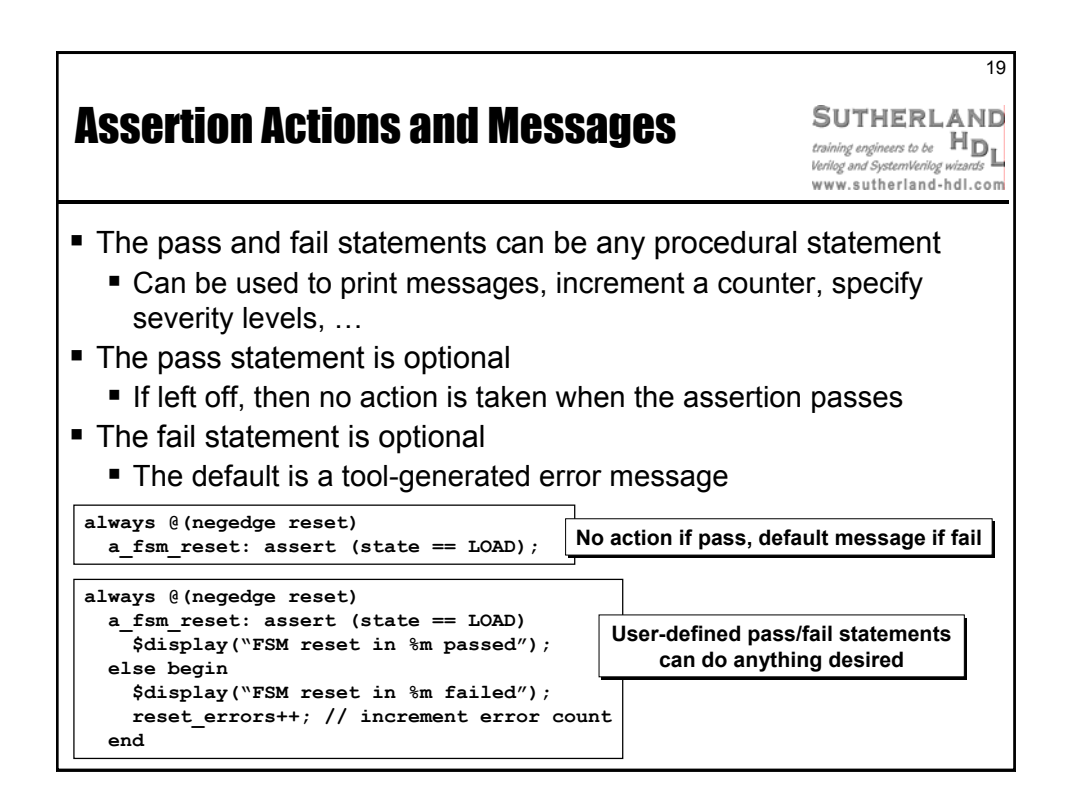

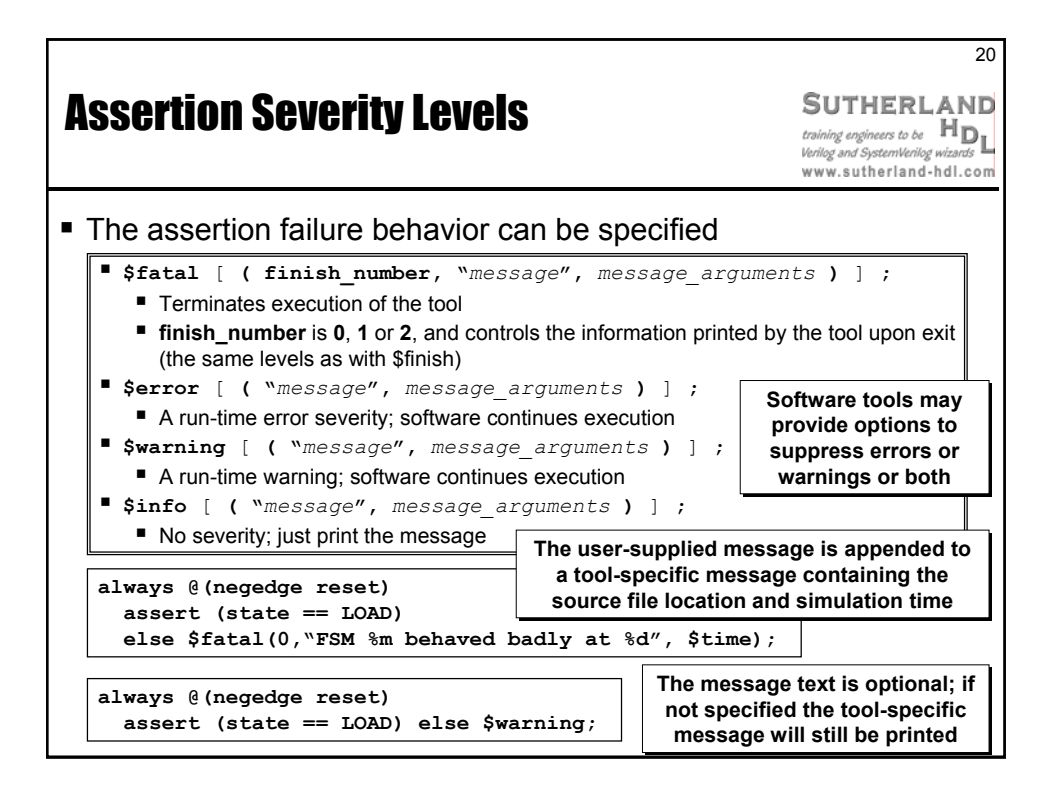

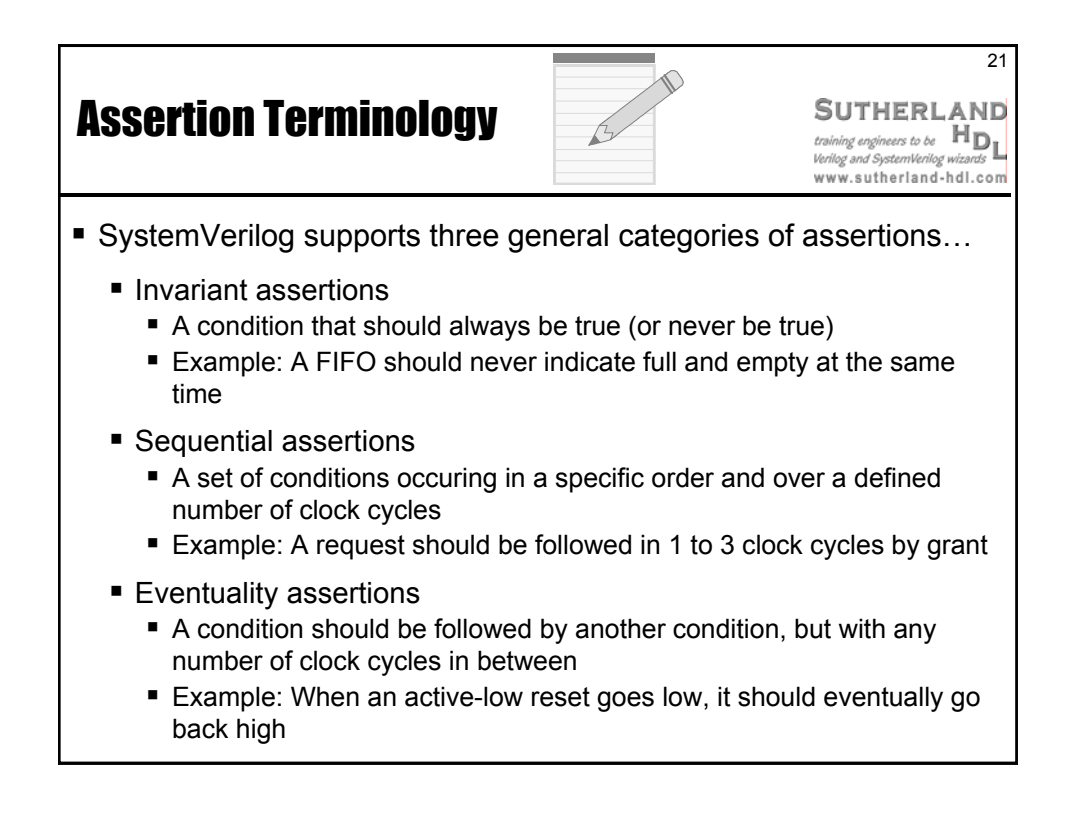

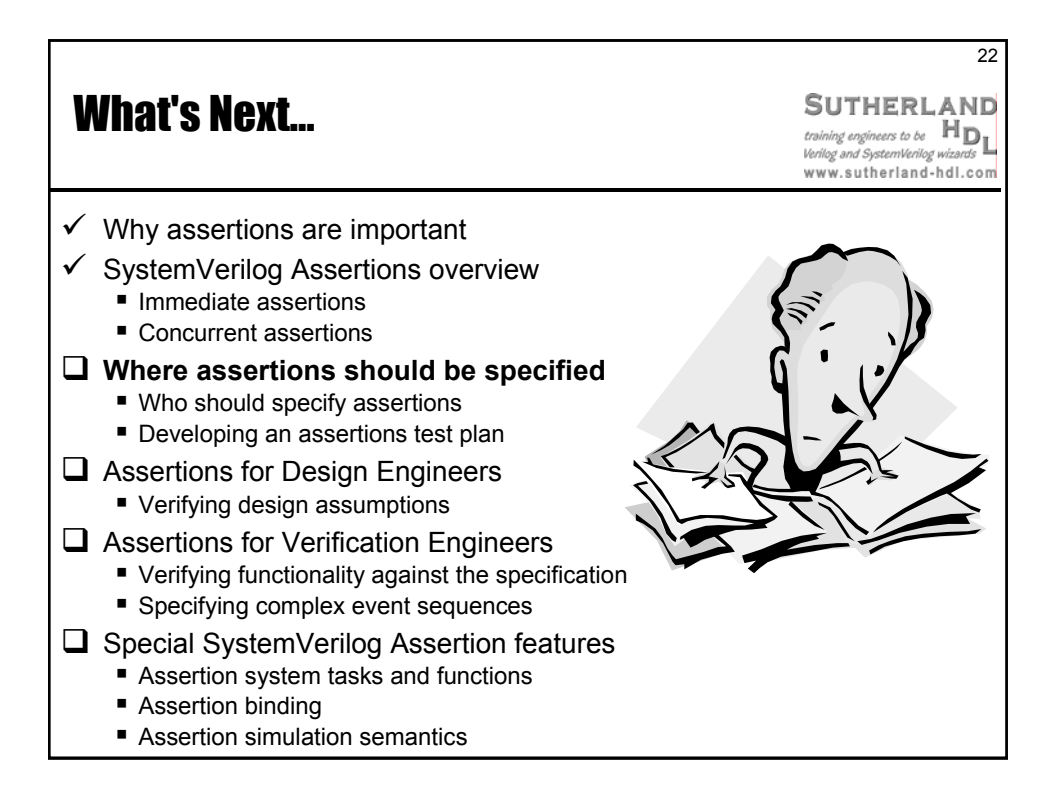

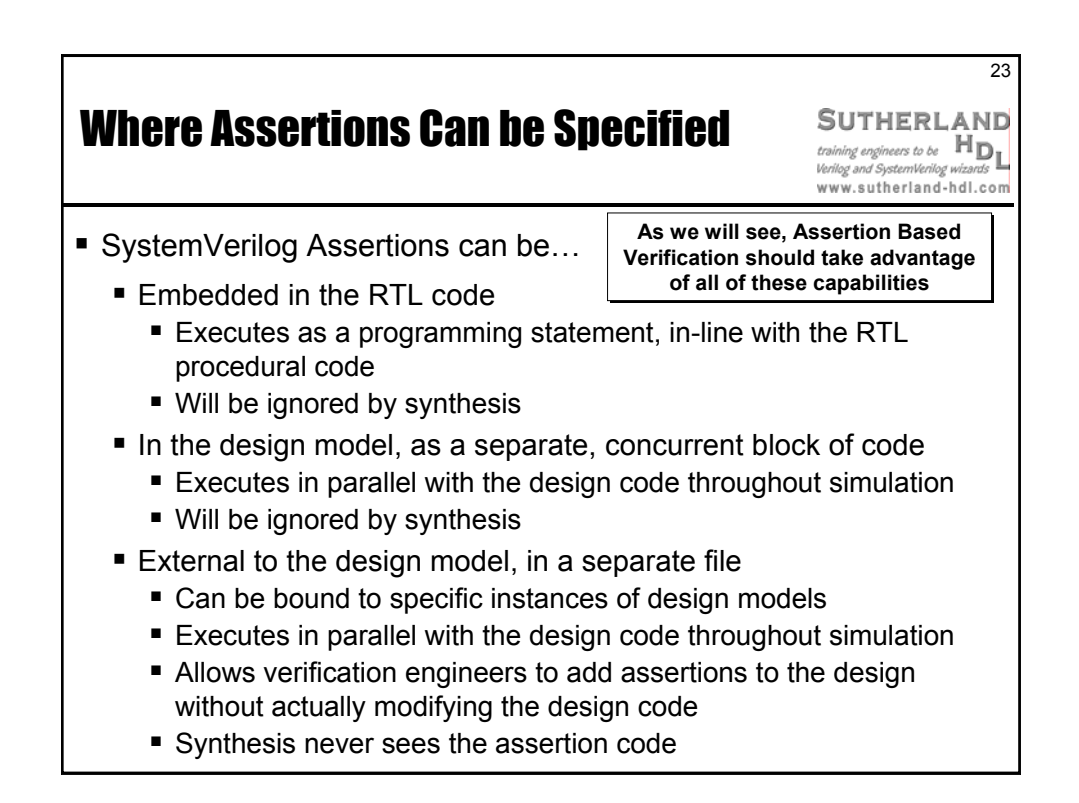

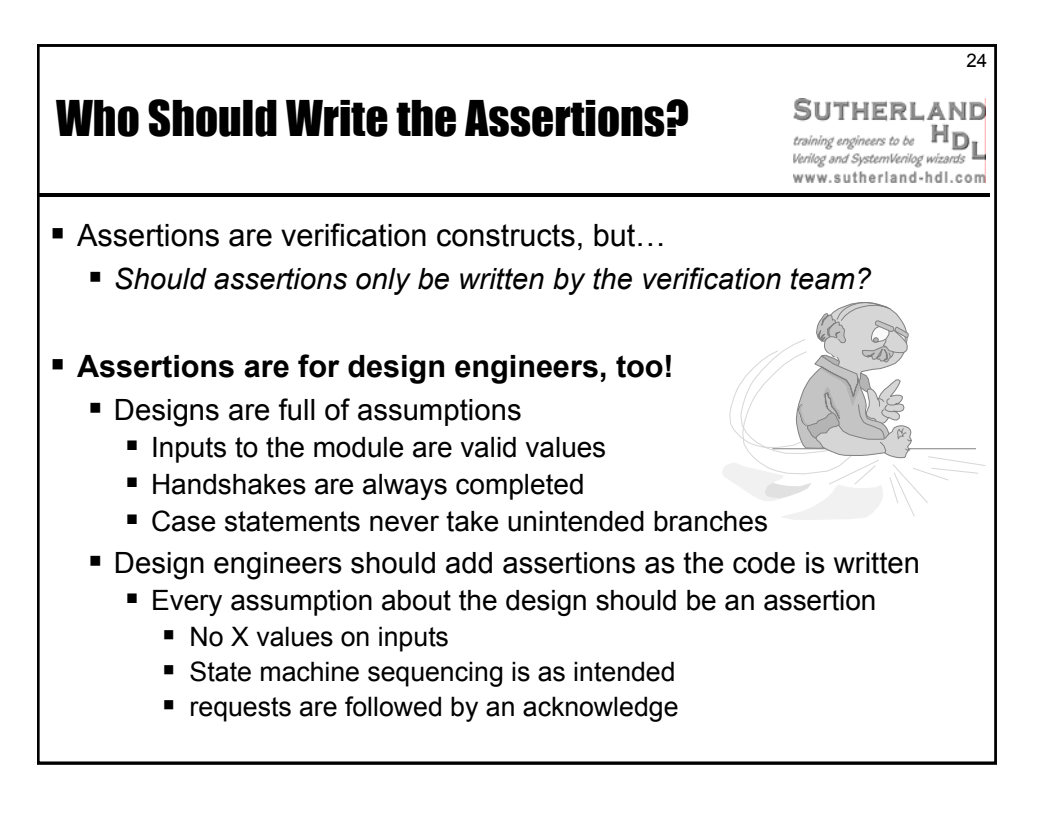

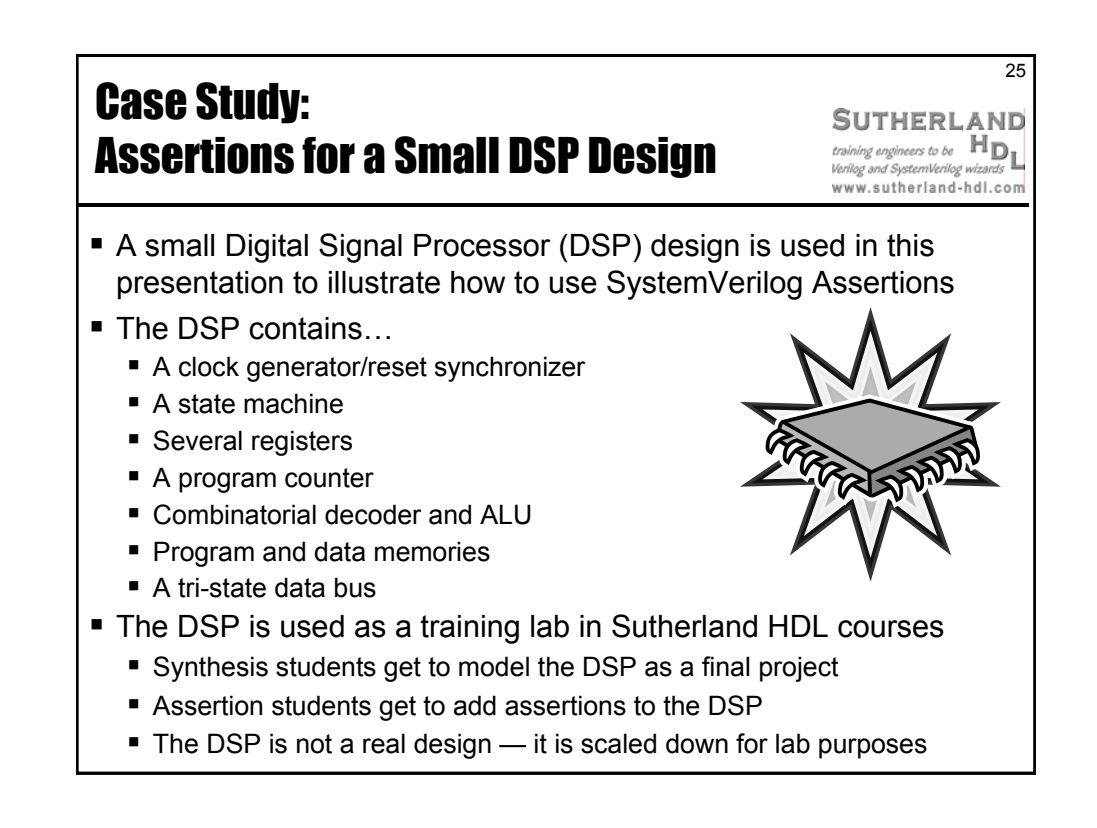

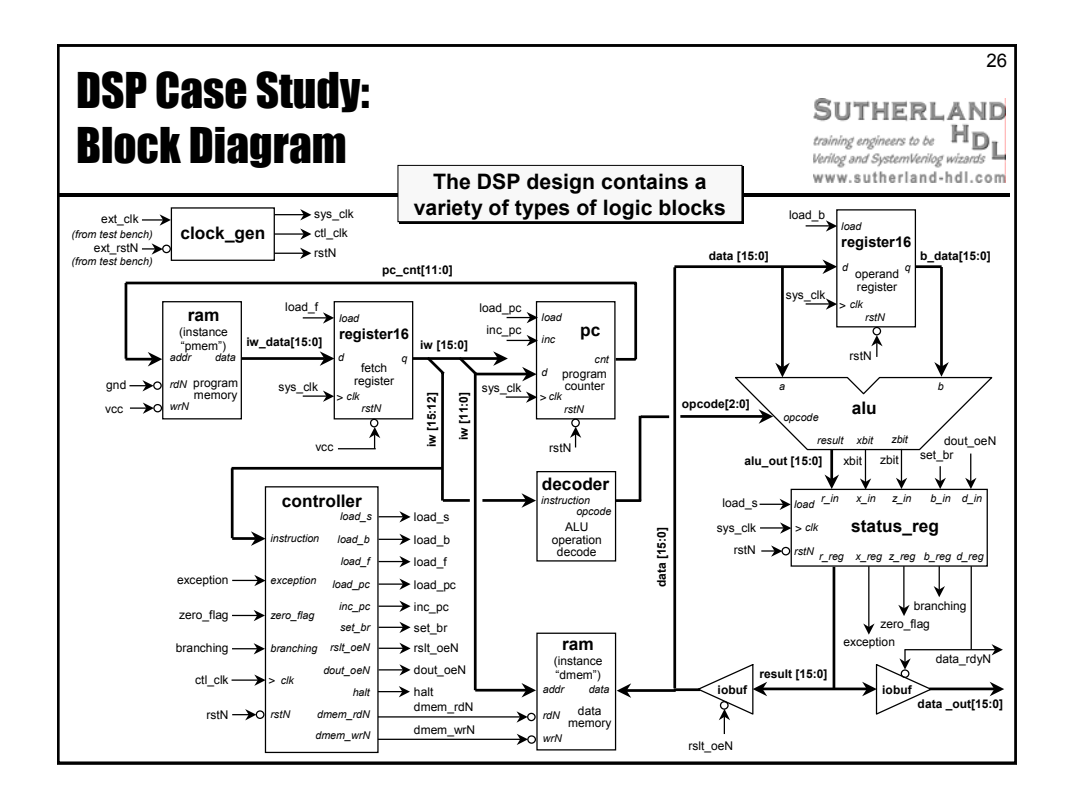

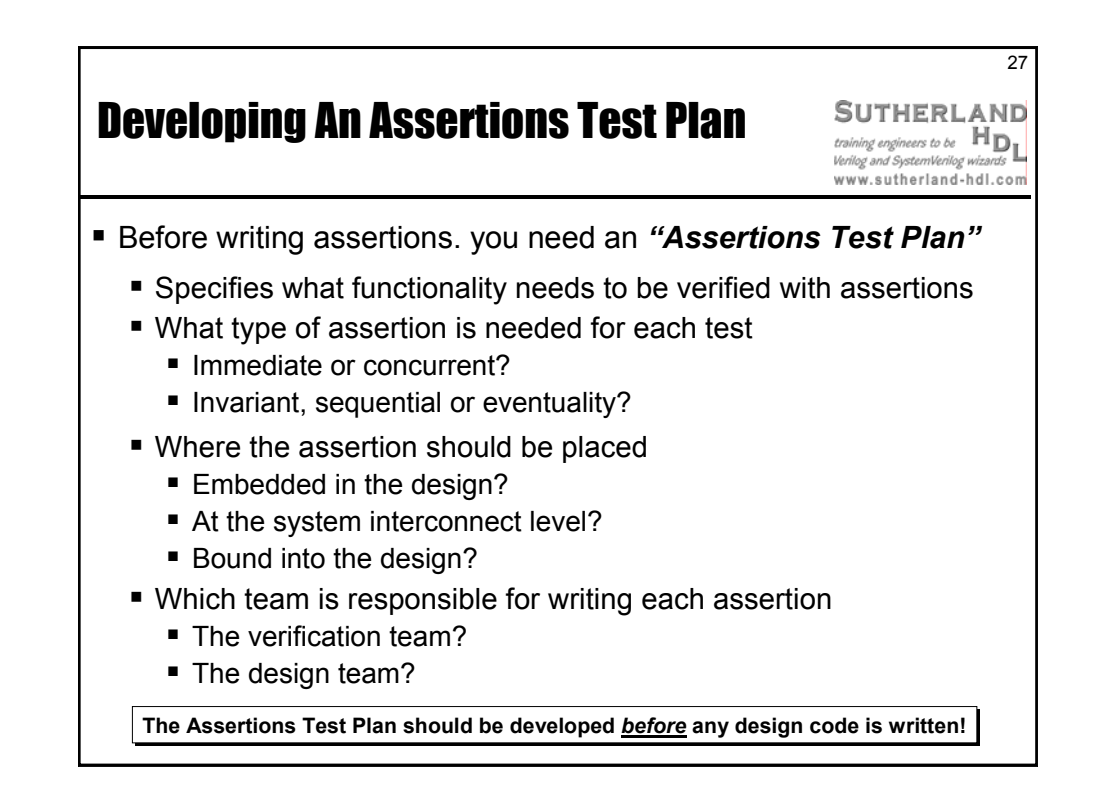

by Sutherland HDL, Inc., Portland, Oregon

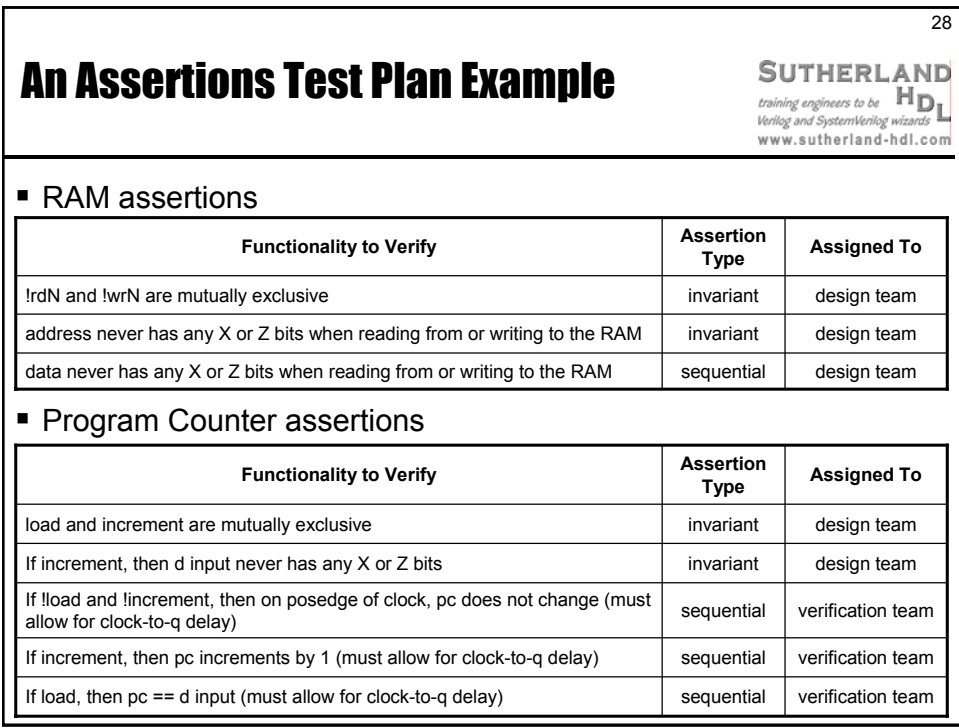

# An Assertions Test Plan Example

29

training engineers to be <br>Verilog and SystemVerilog wizards<br>WWW.sutherland-hdl.com

**SUTHERLAND** 

#### ■ ALU assertions

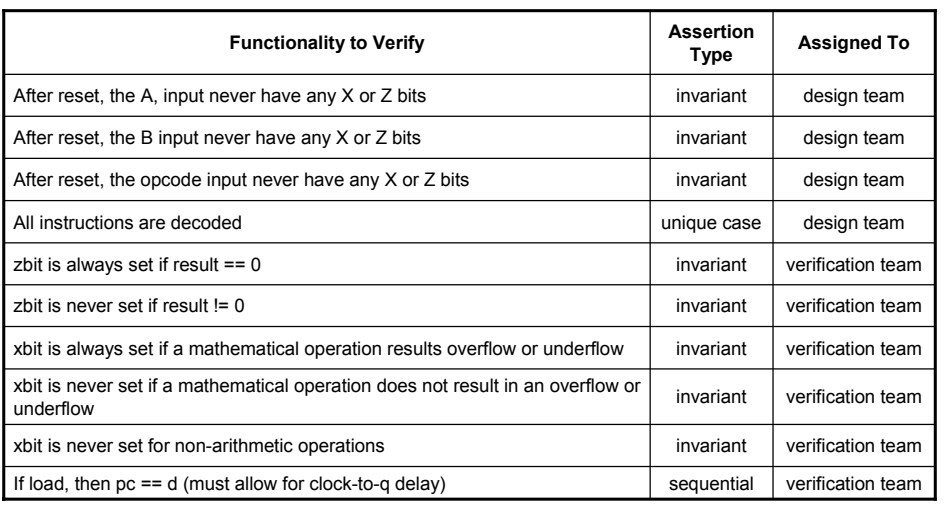

by Sutherland HDL, Inc., Portland, Oregon

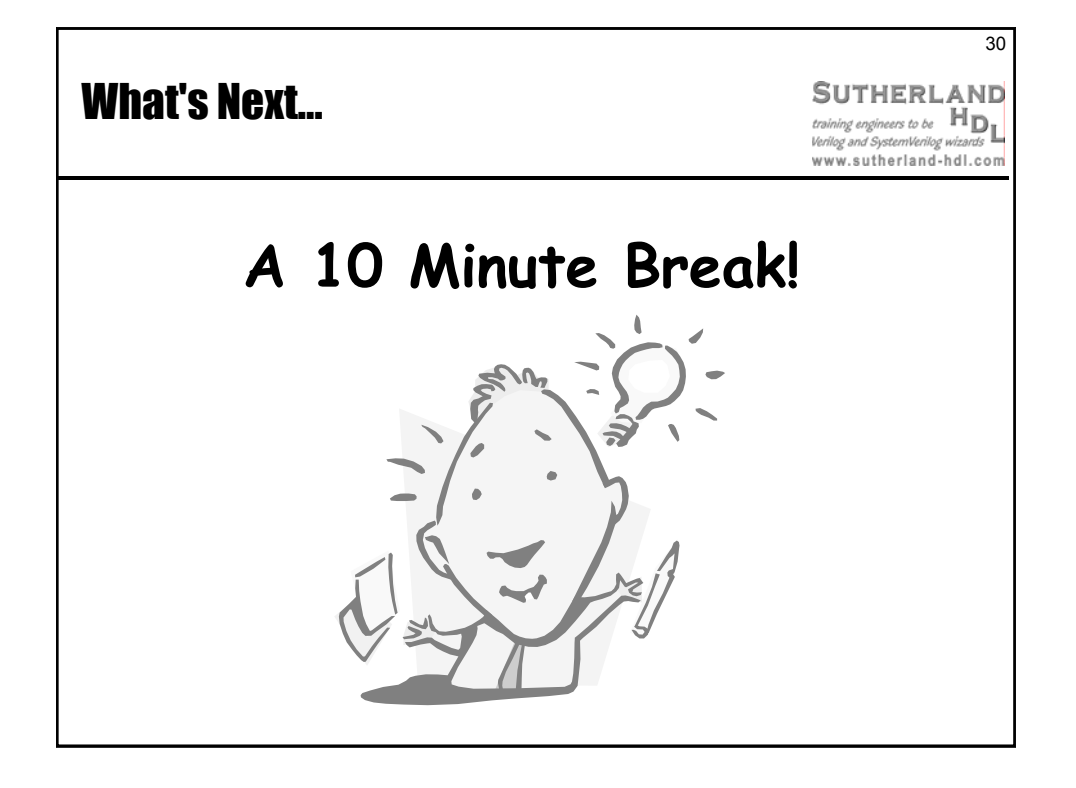

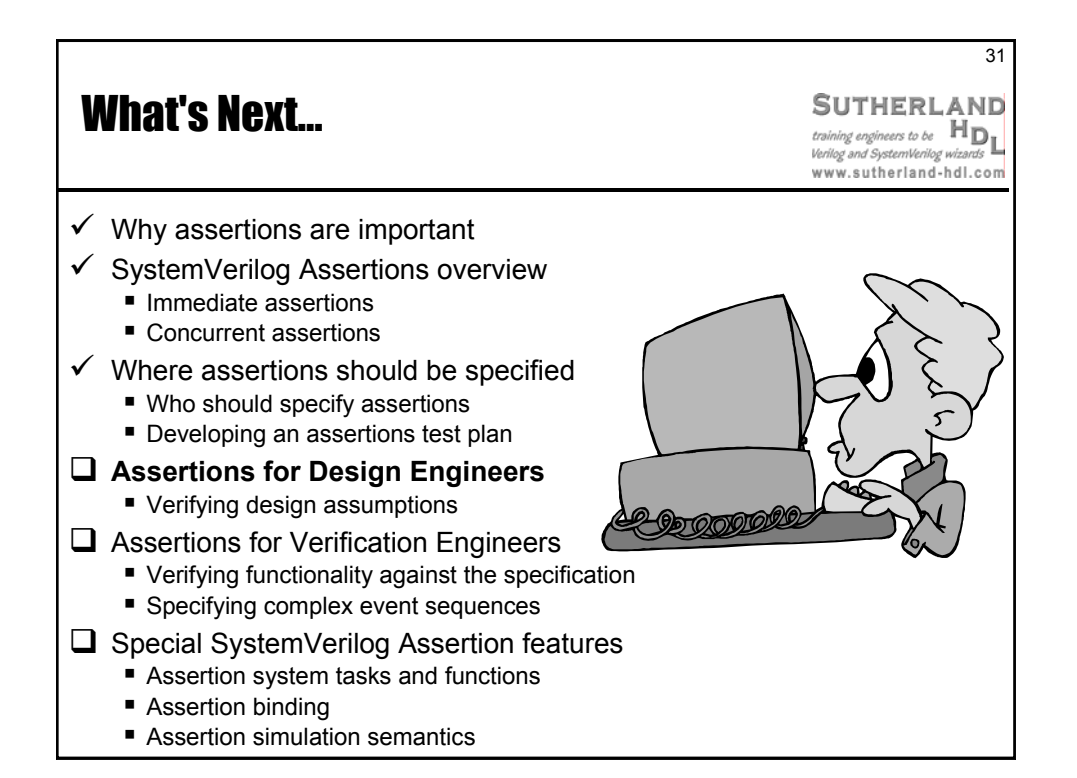

Presented by Stuart Sutherland Sutherland HDL, Inc. www.sutherland-hdl.com

by Sutherland HDL, Inc., Portland, Oregon

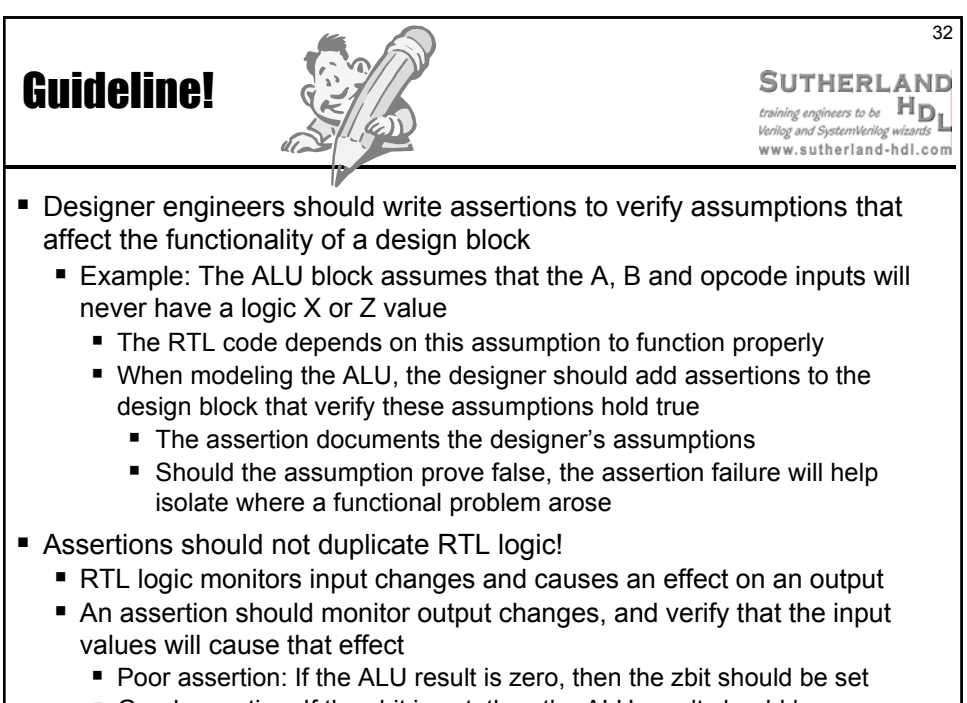

Good assertion: If the zbit is set, then the ALU result should be zero

## Assertion Plan Example 1: Assertions on ALU Inputs

33 **SUTHERLAND** 

Verilog and SystemVerilog wizards www.sutherland-hdl.com

■ ALU *design engineer* assertions example

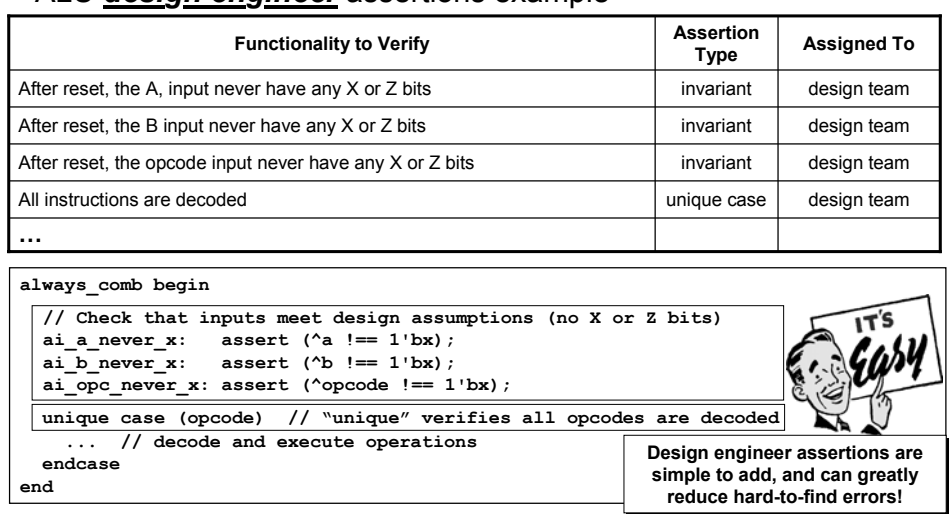

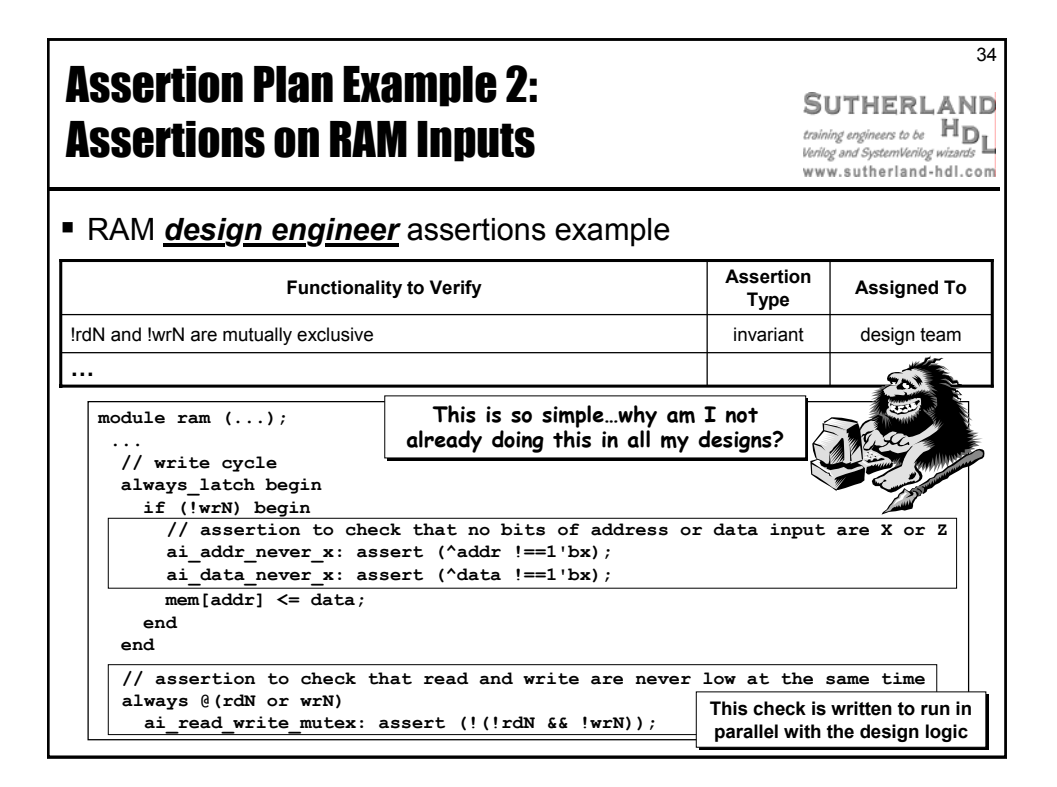

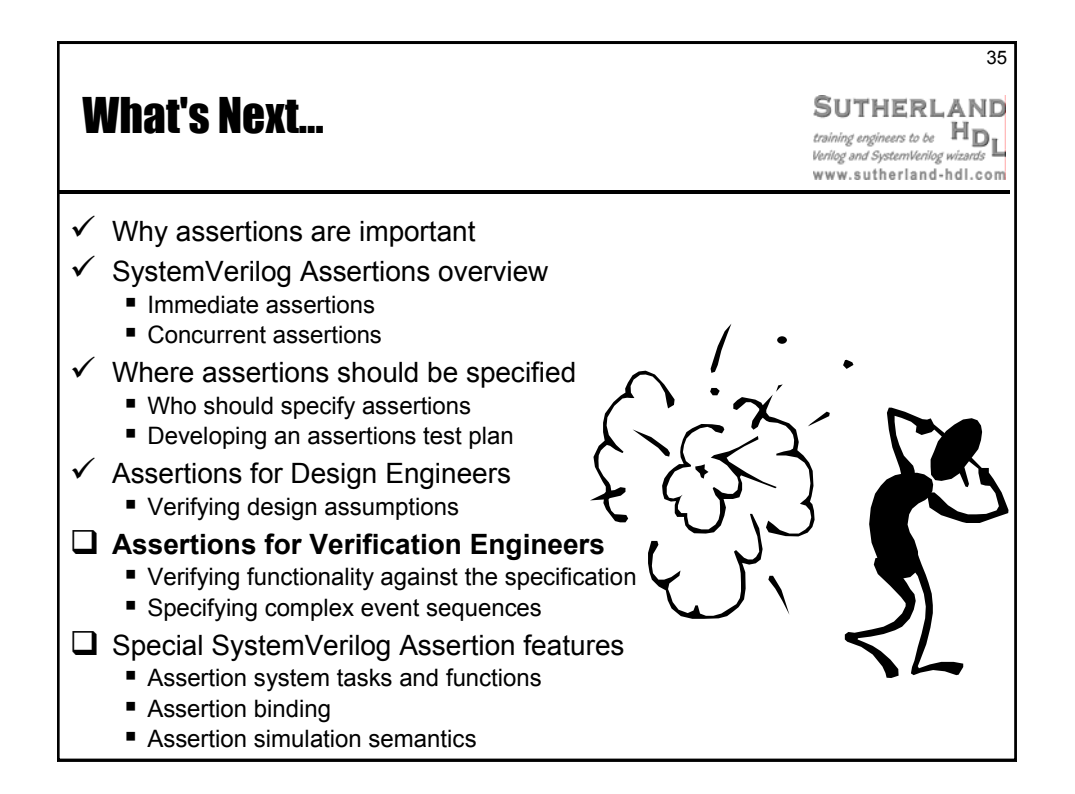

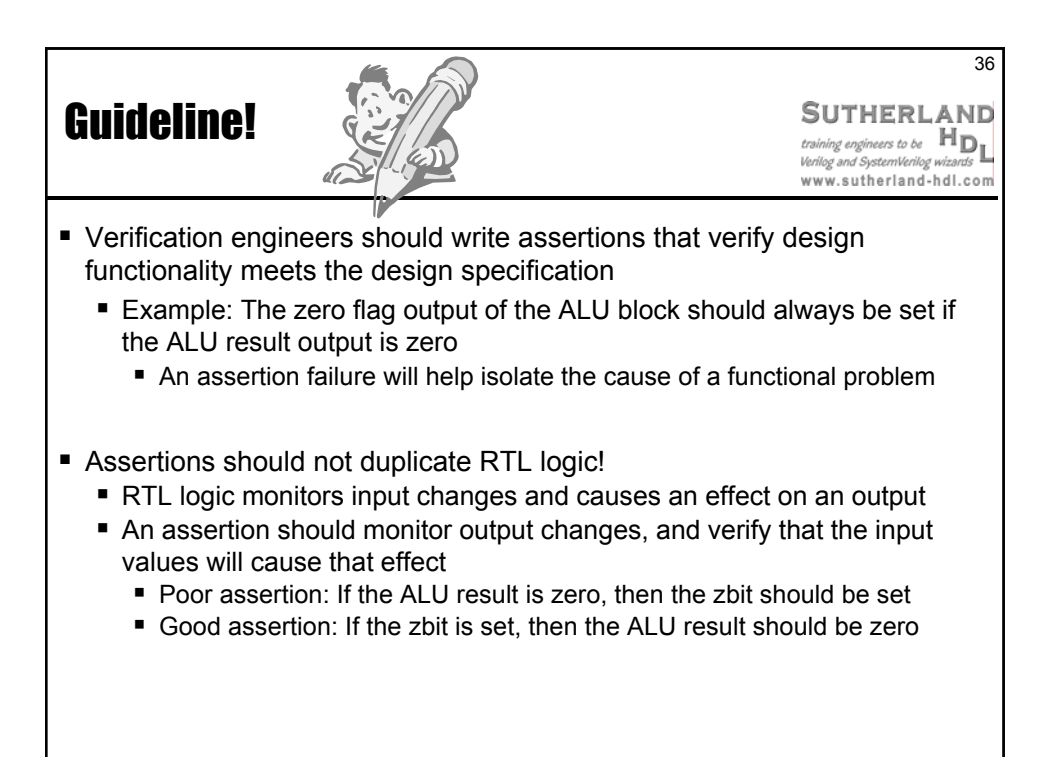

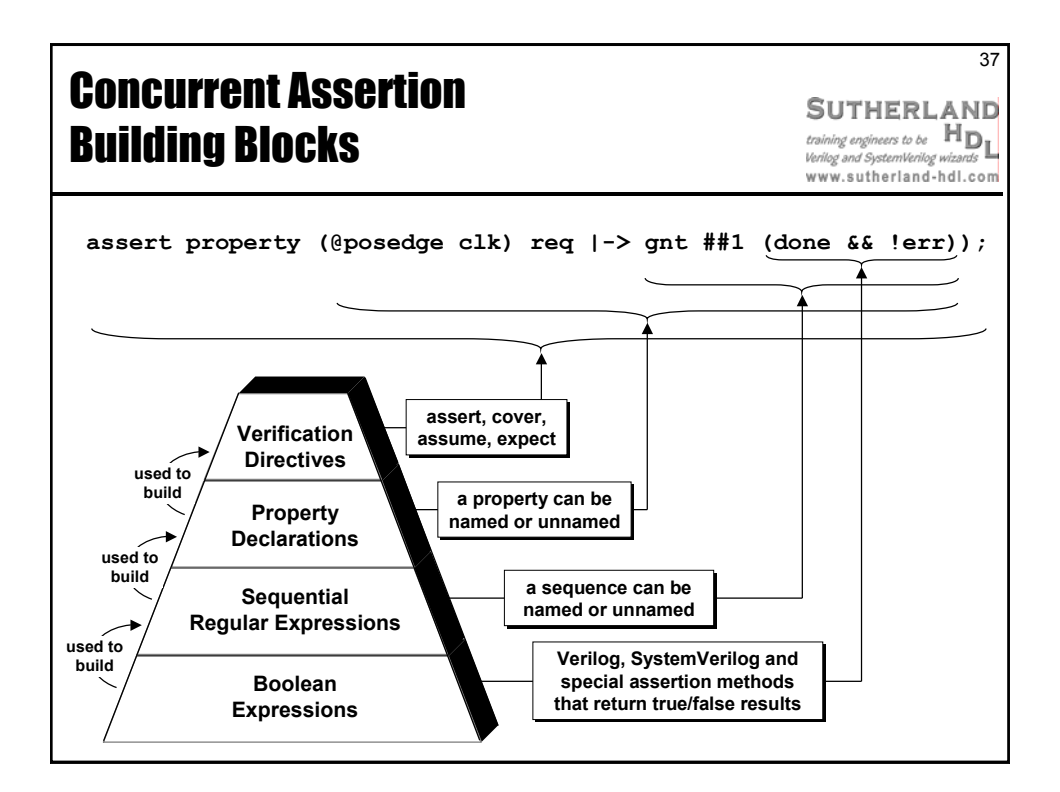

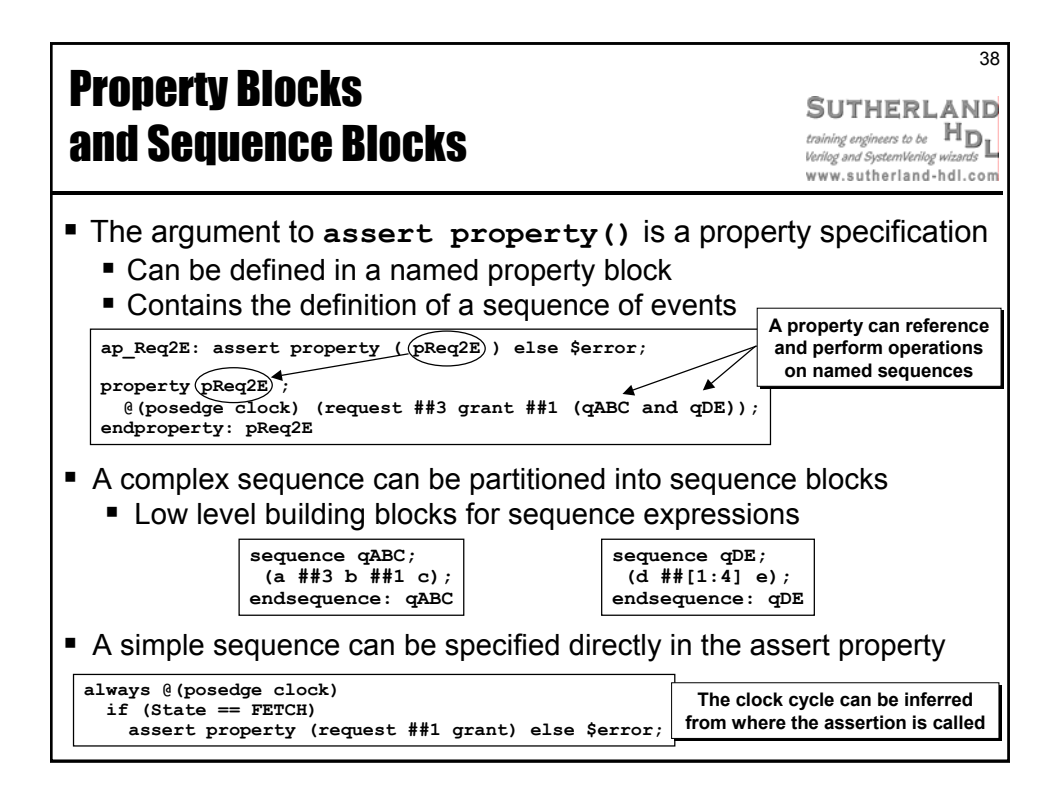

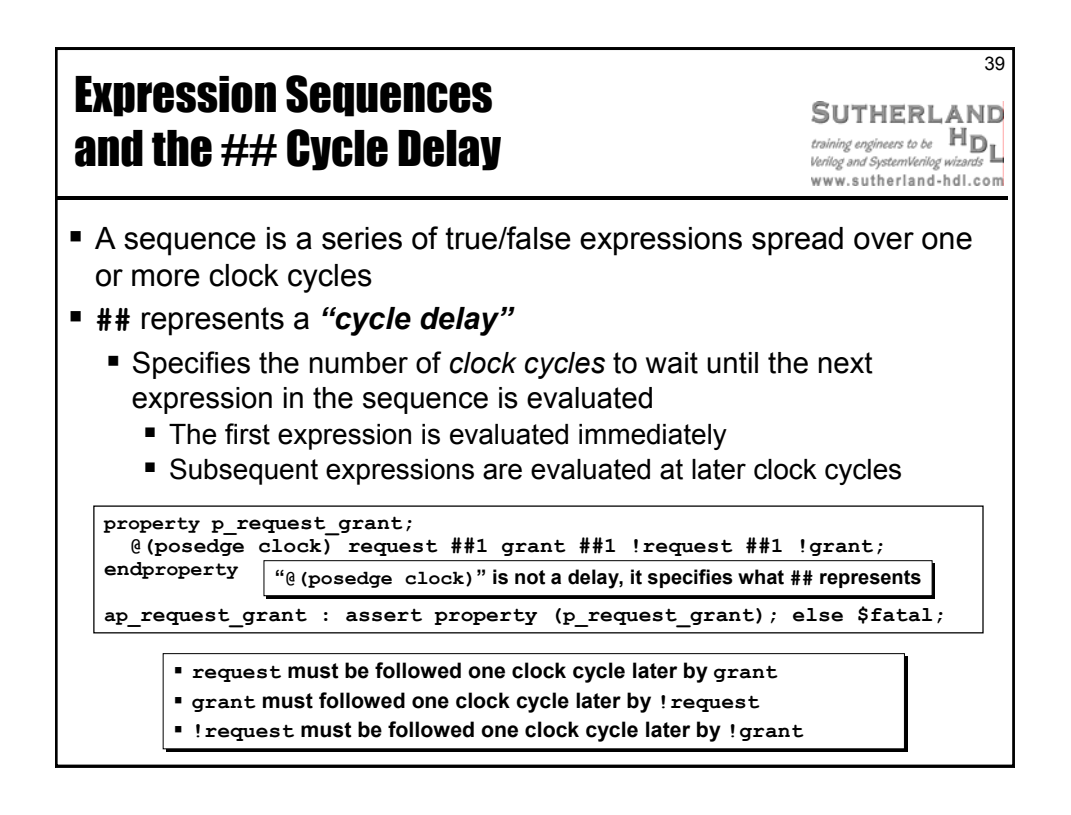

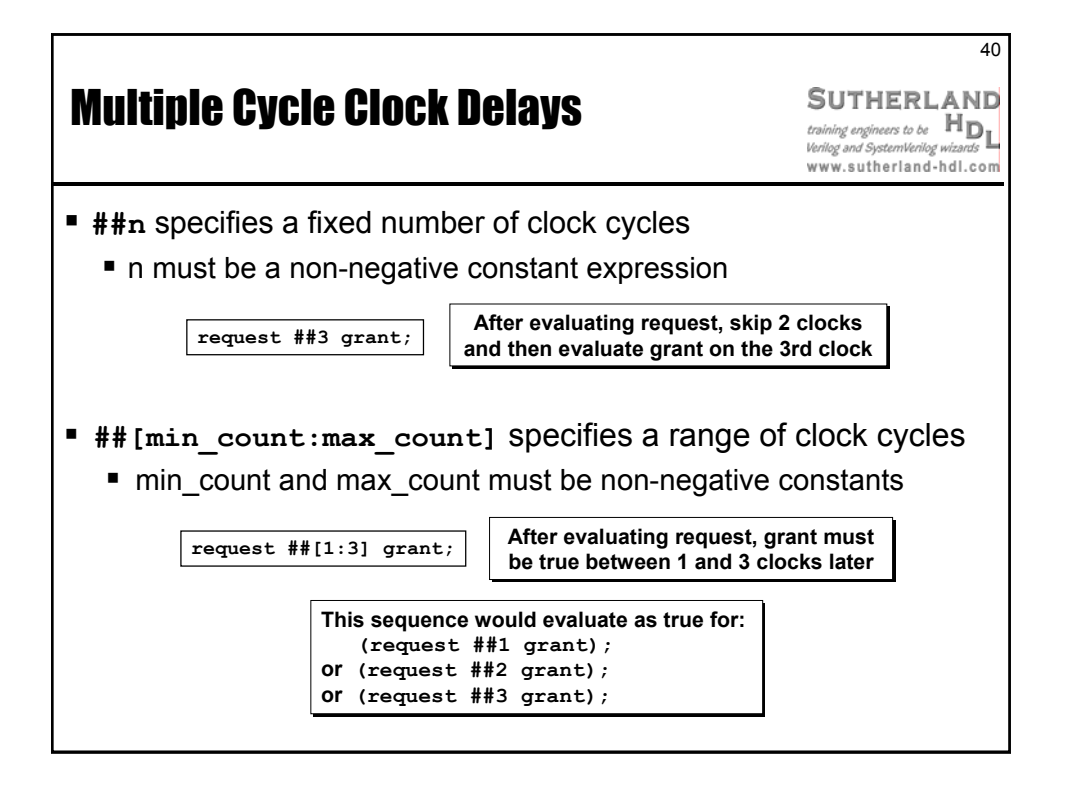

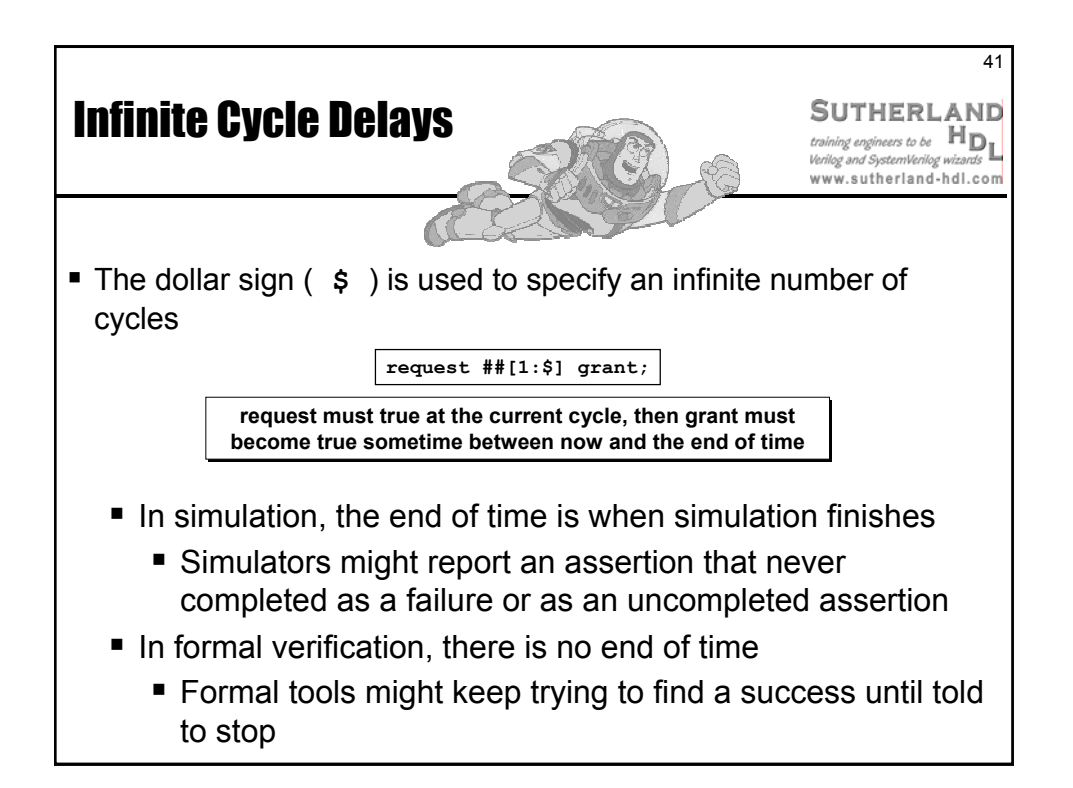

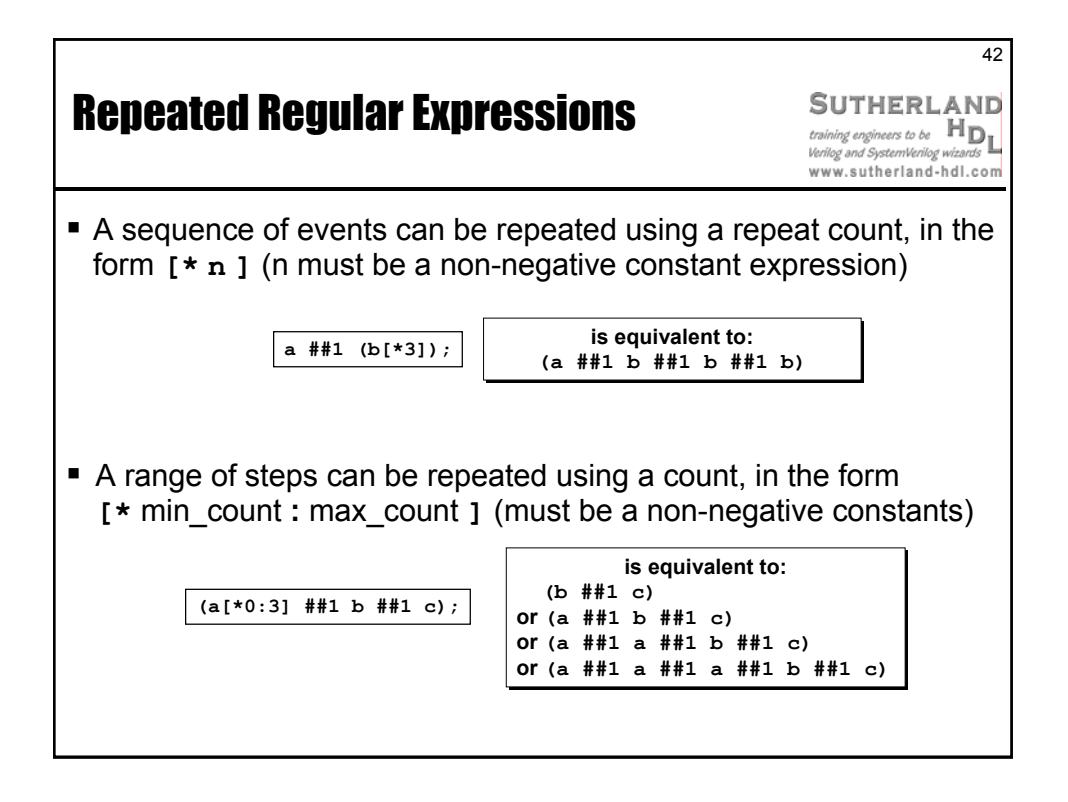

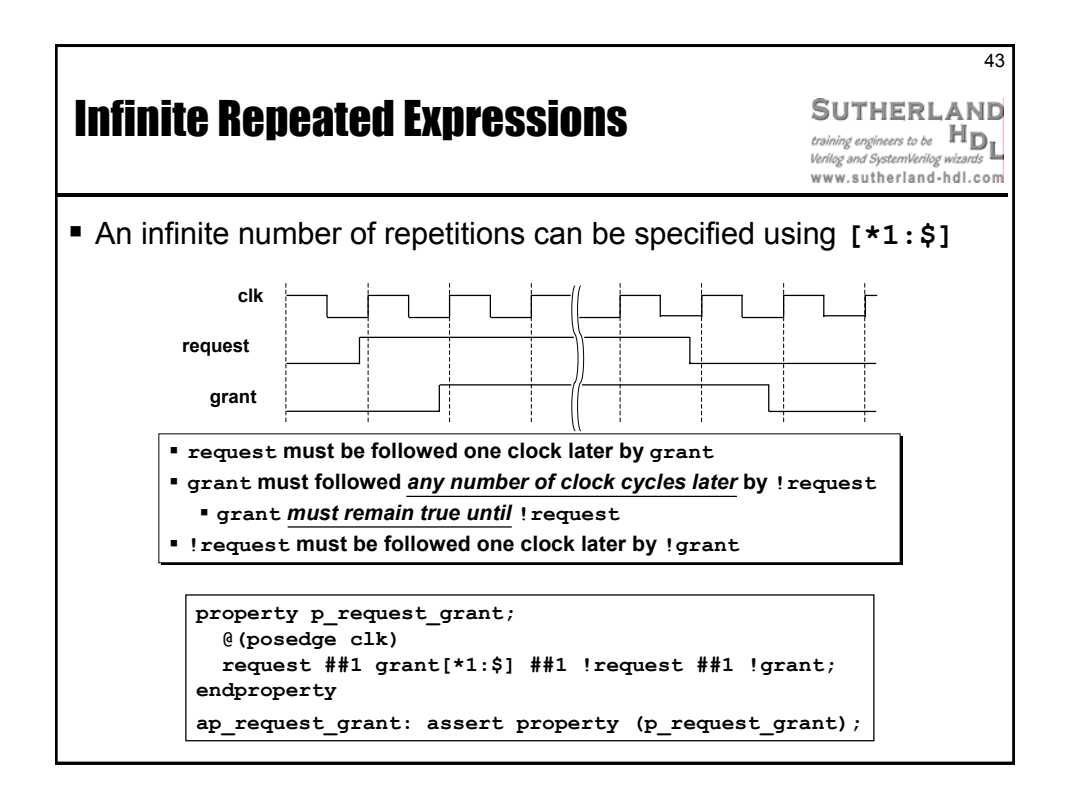

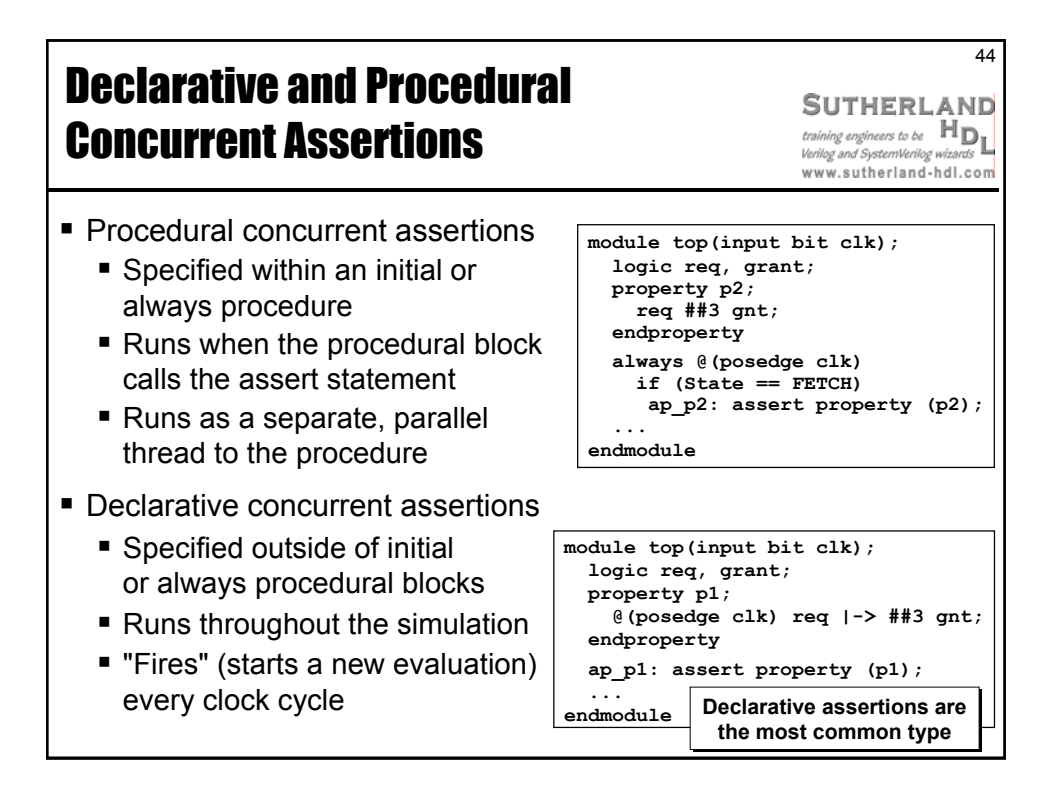

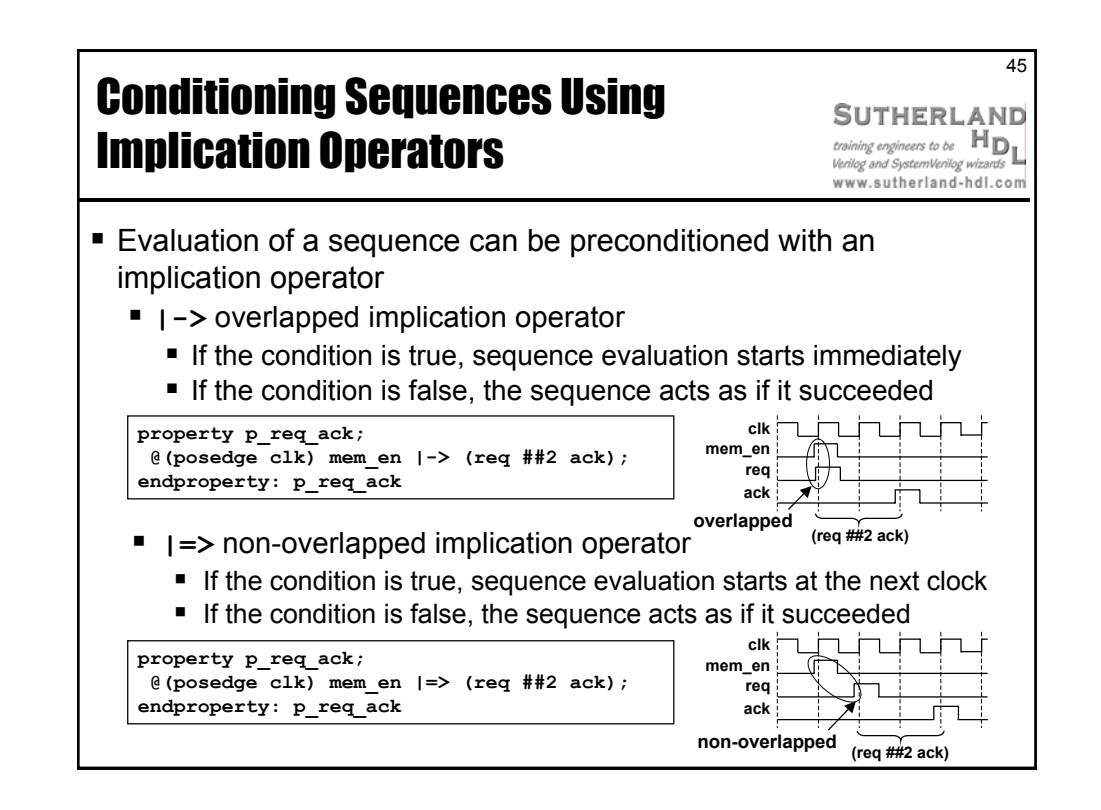

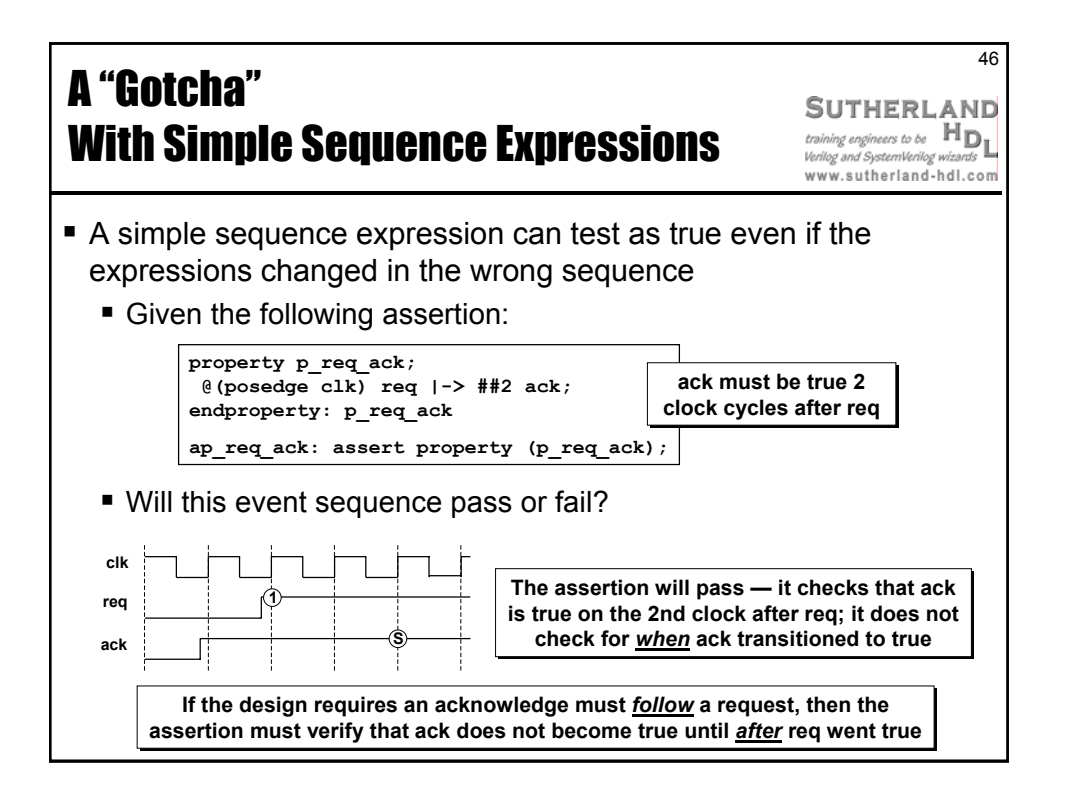

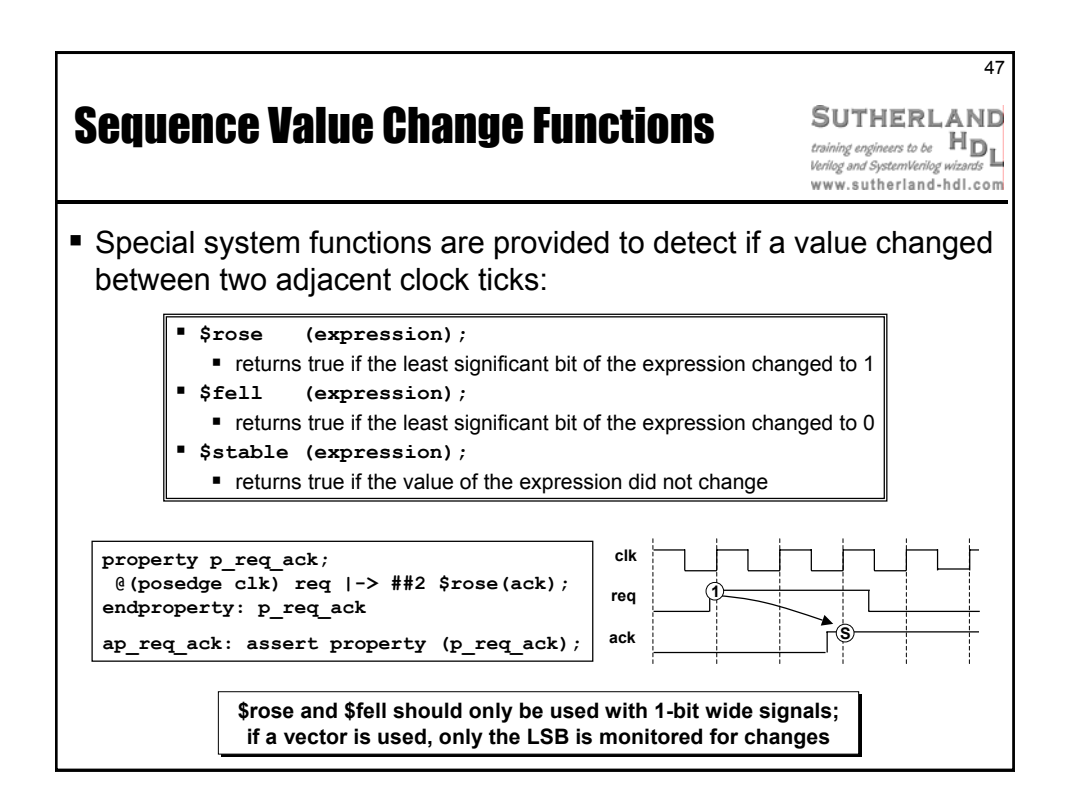

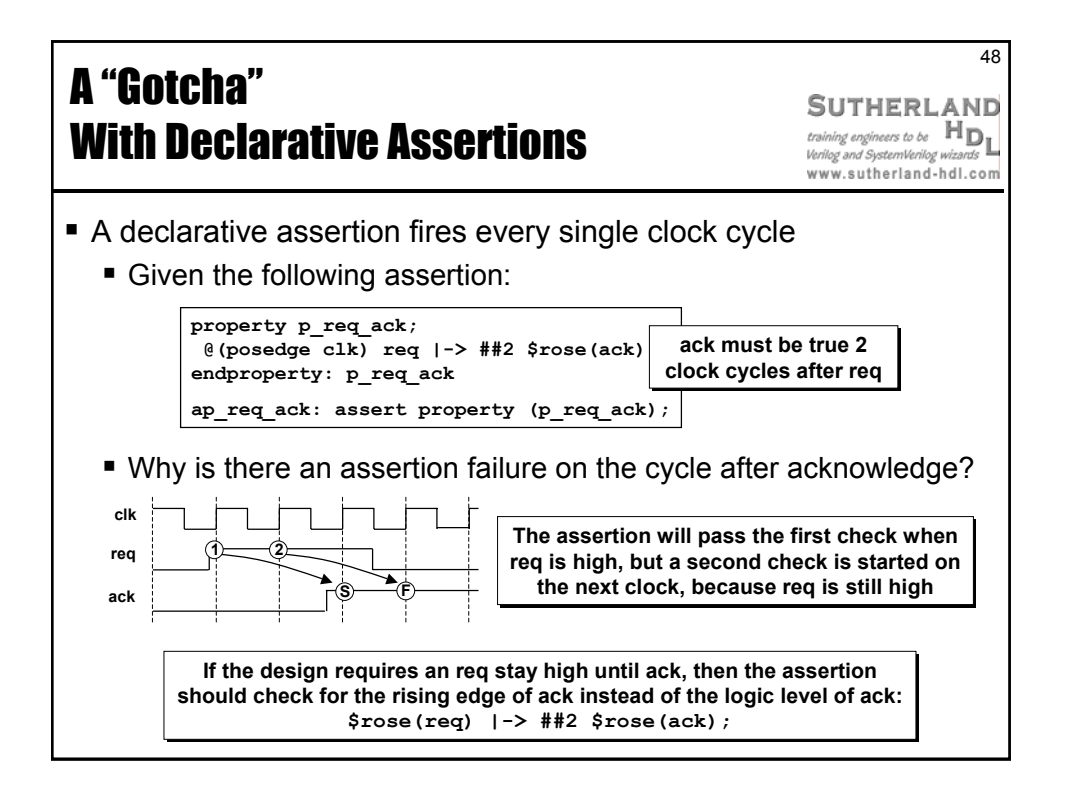

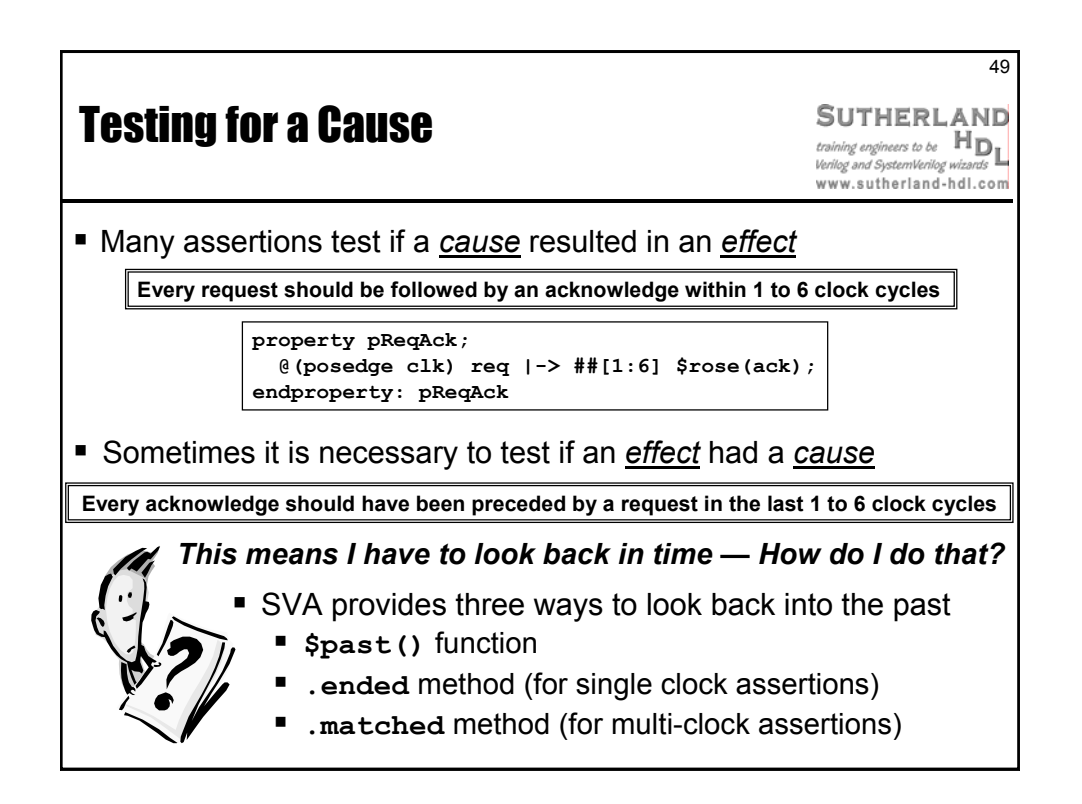

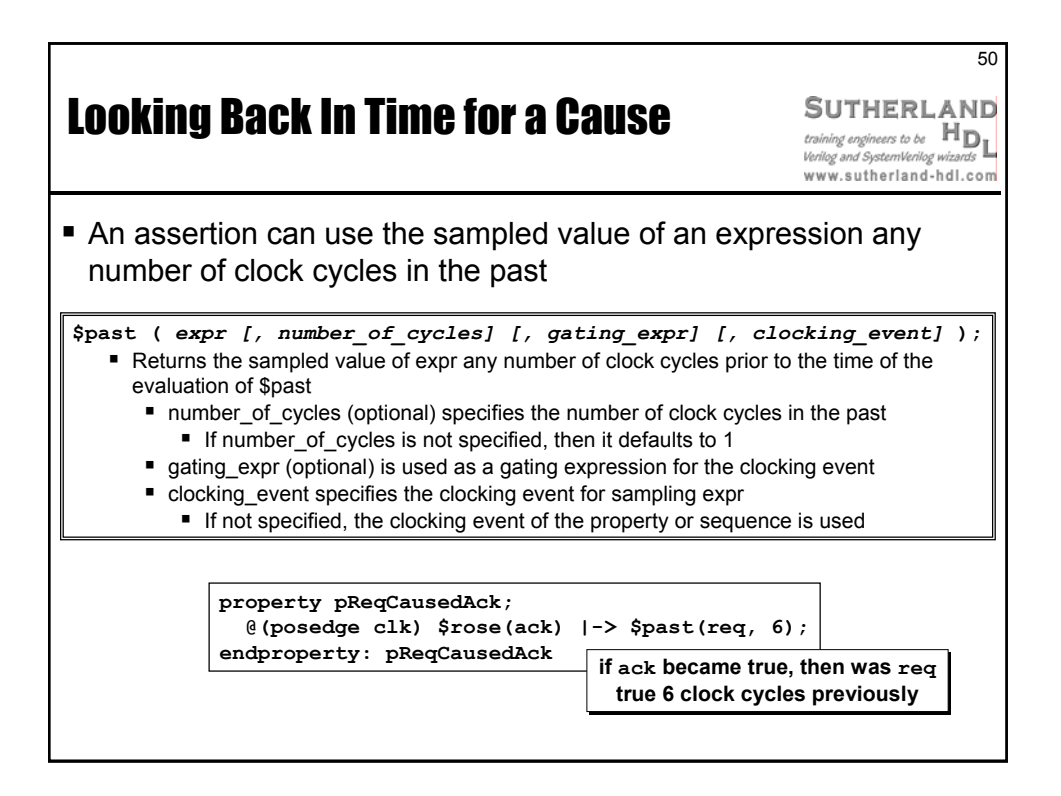

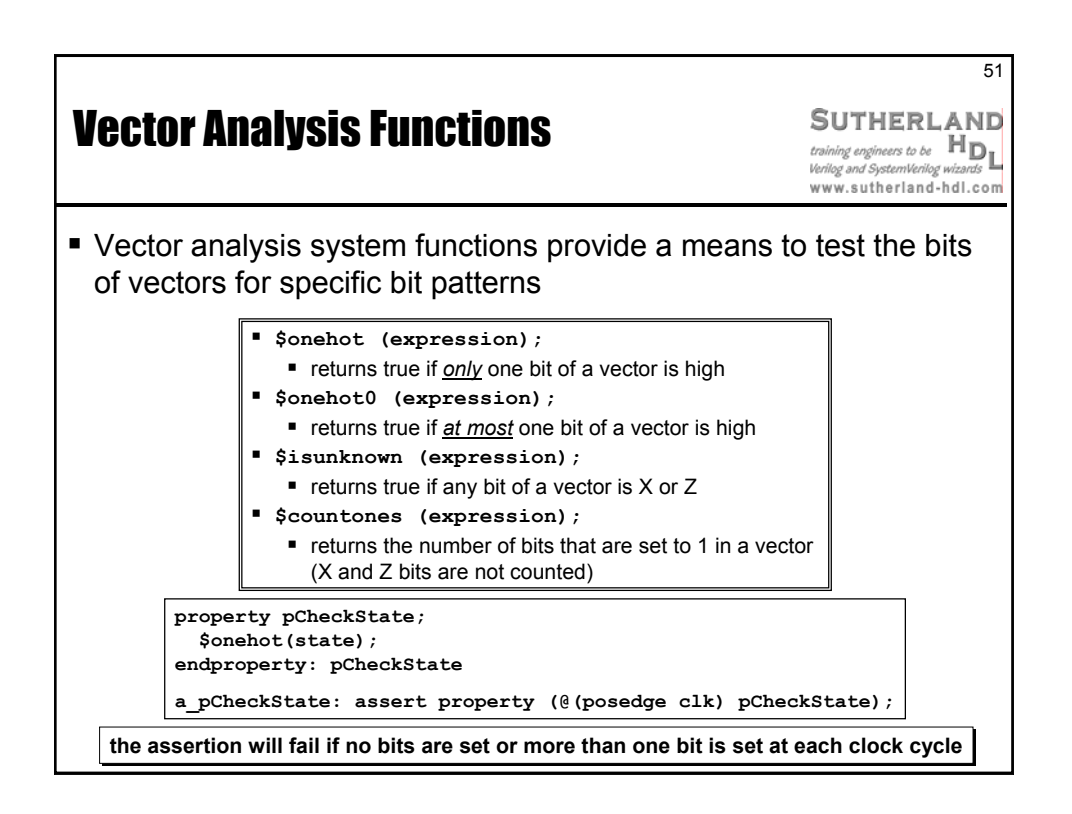

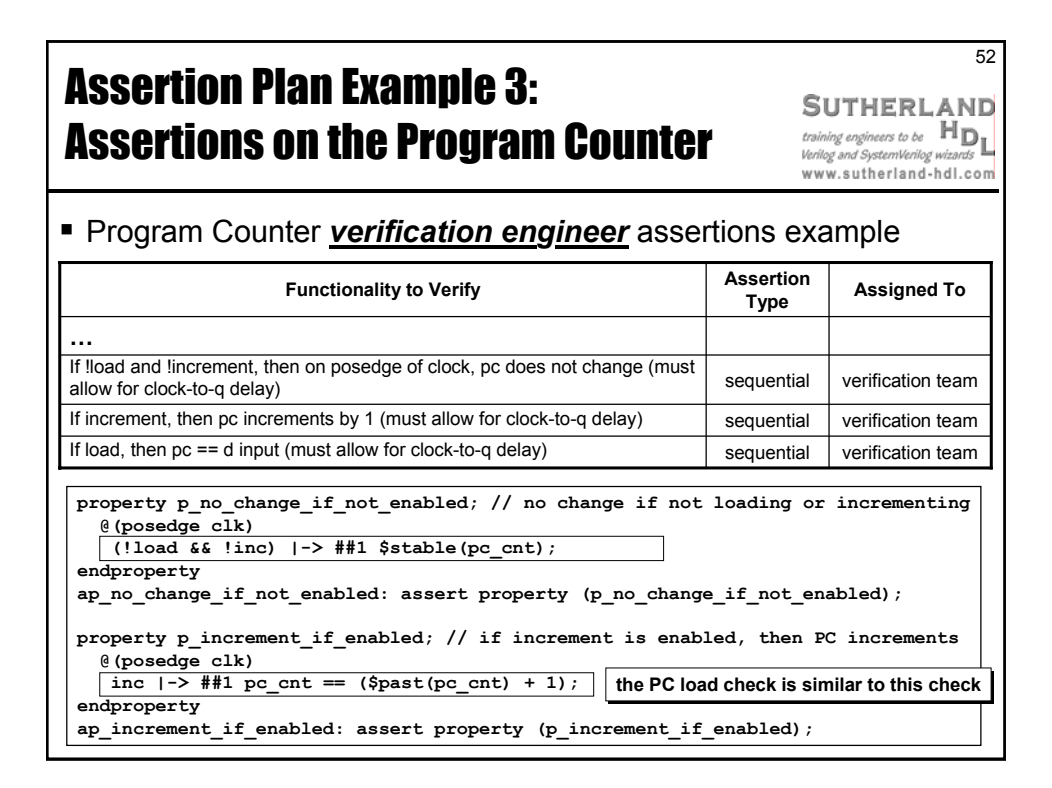

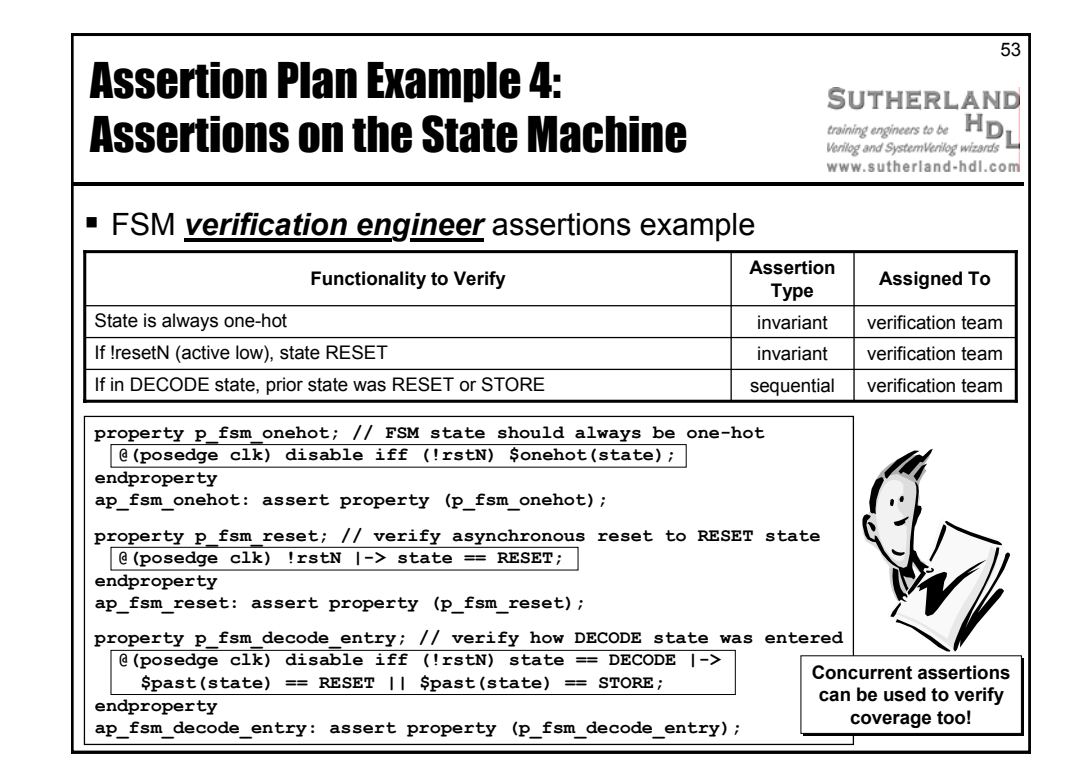

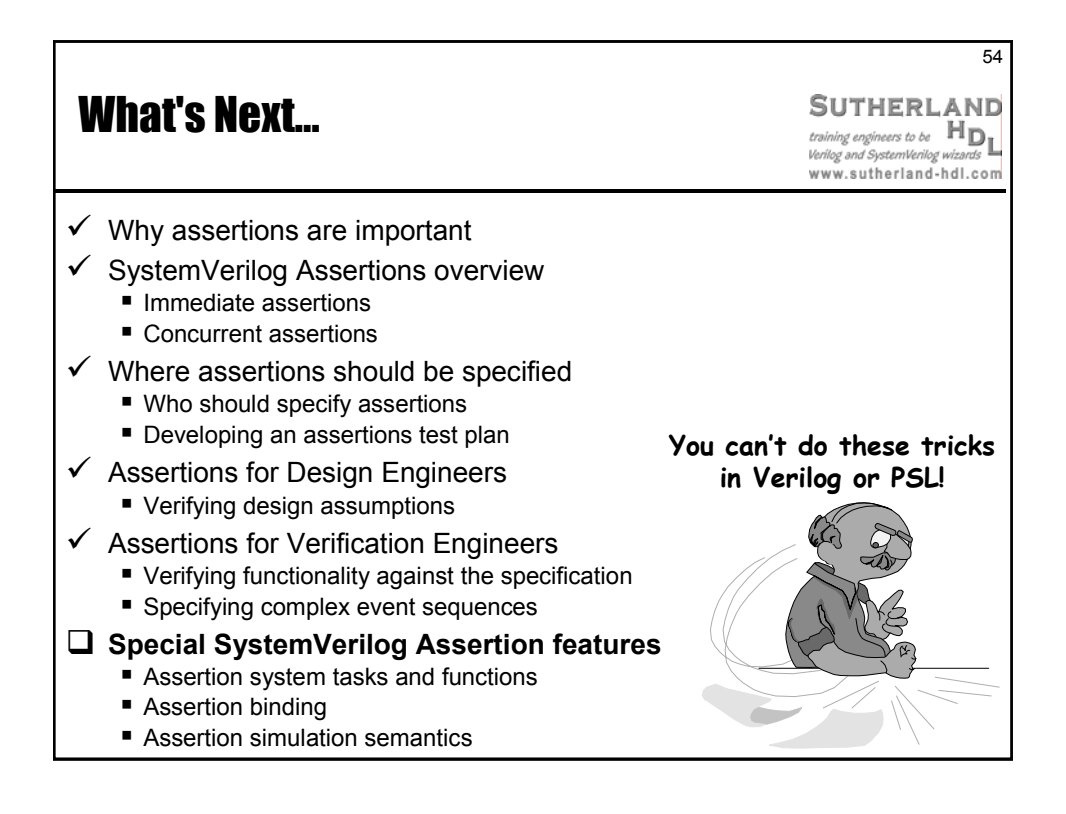

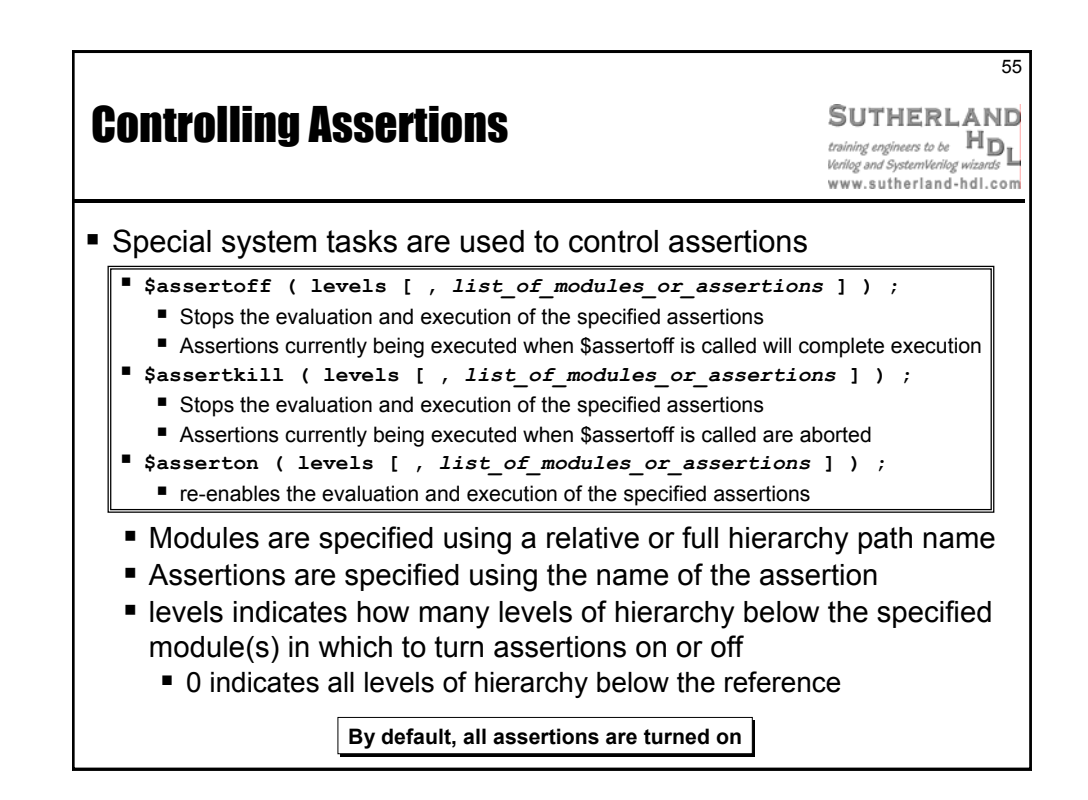

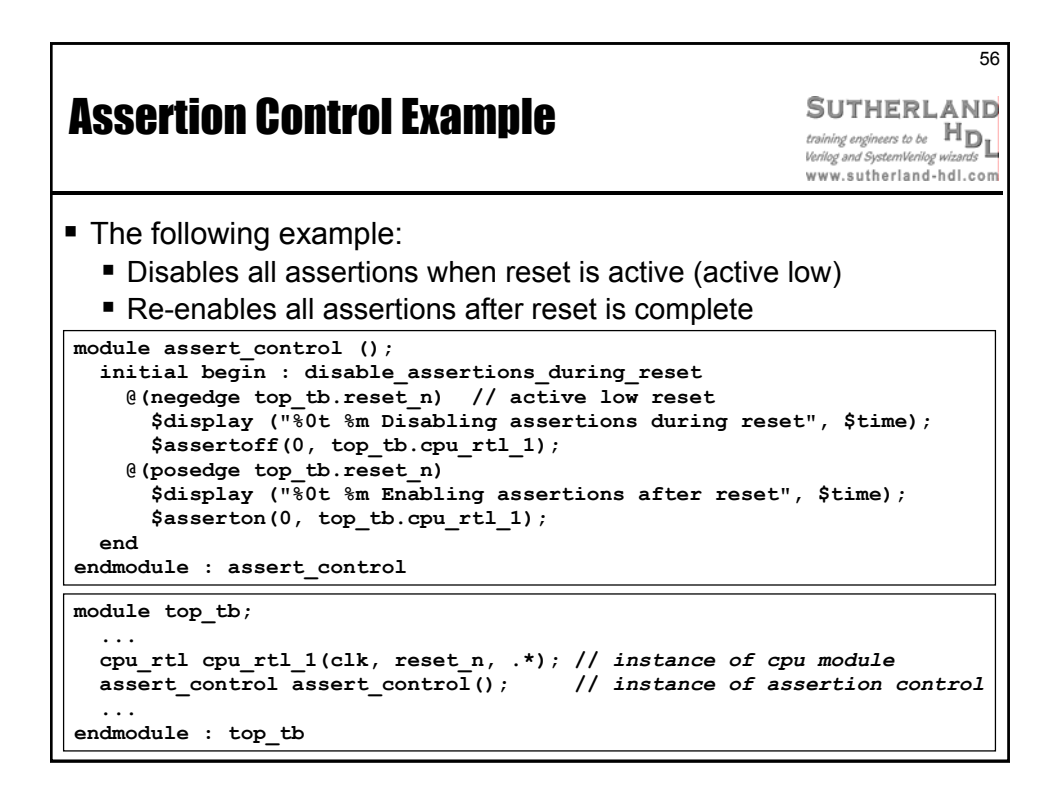

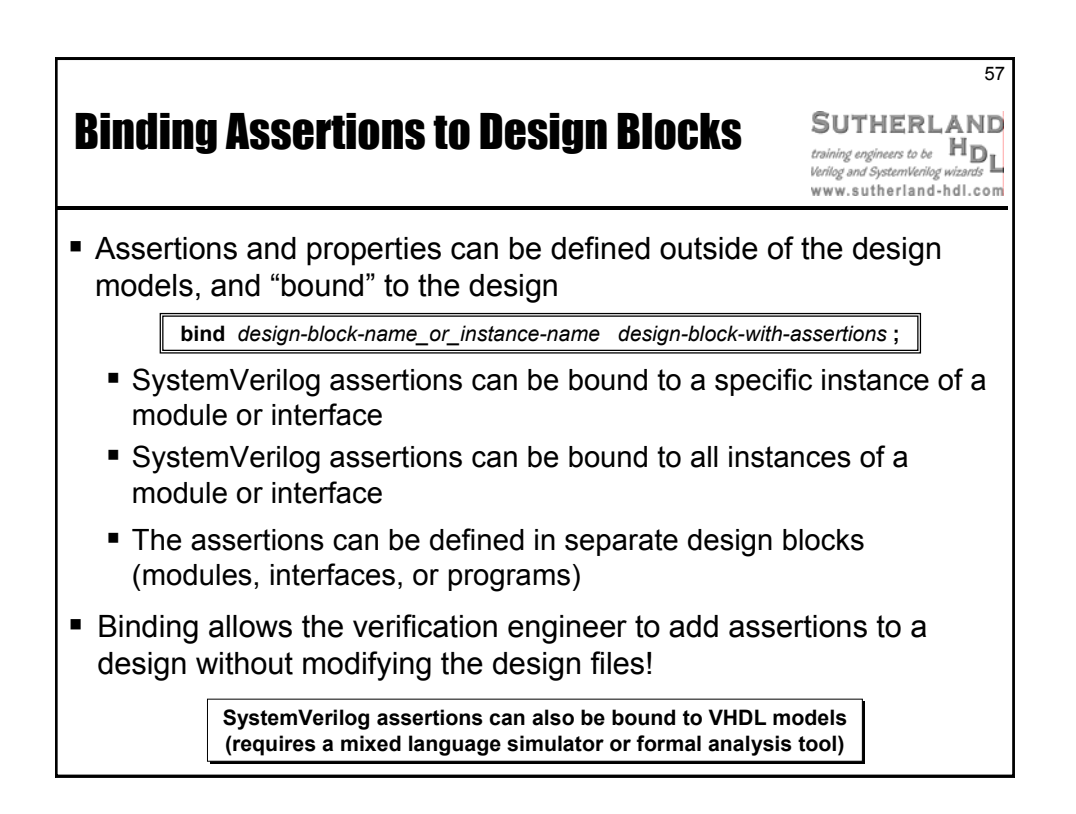

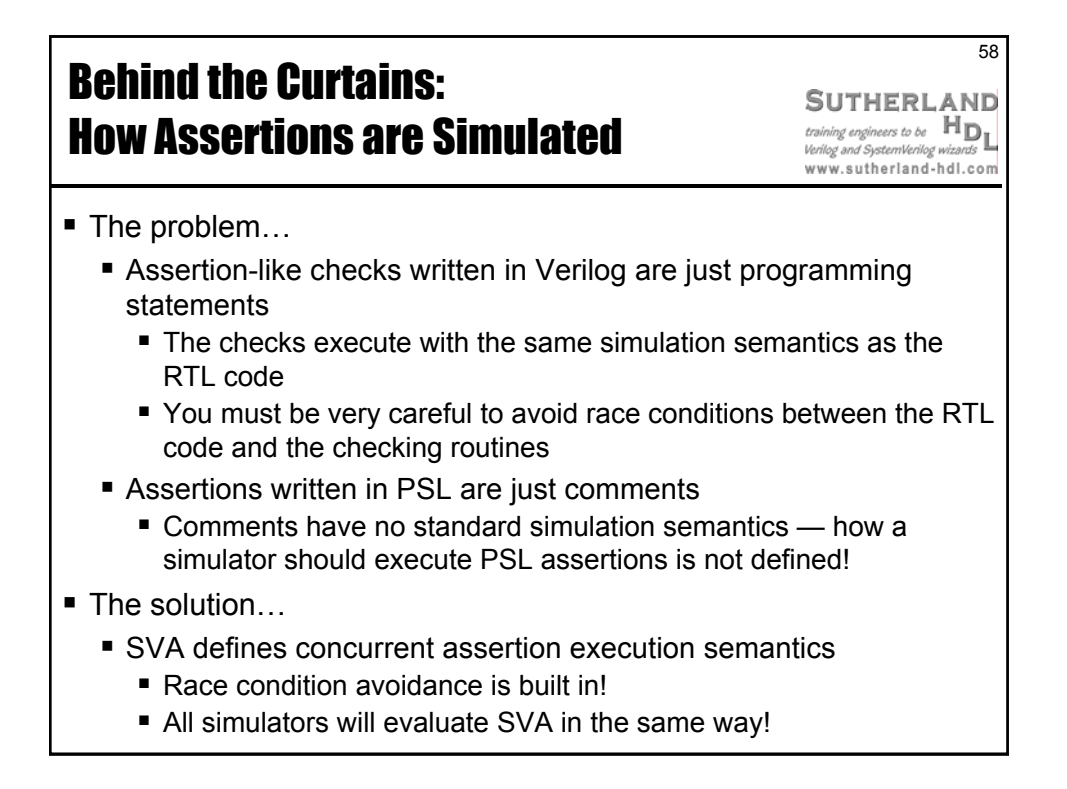

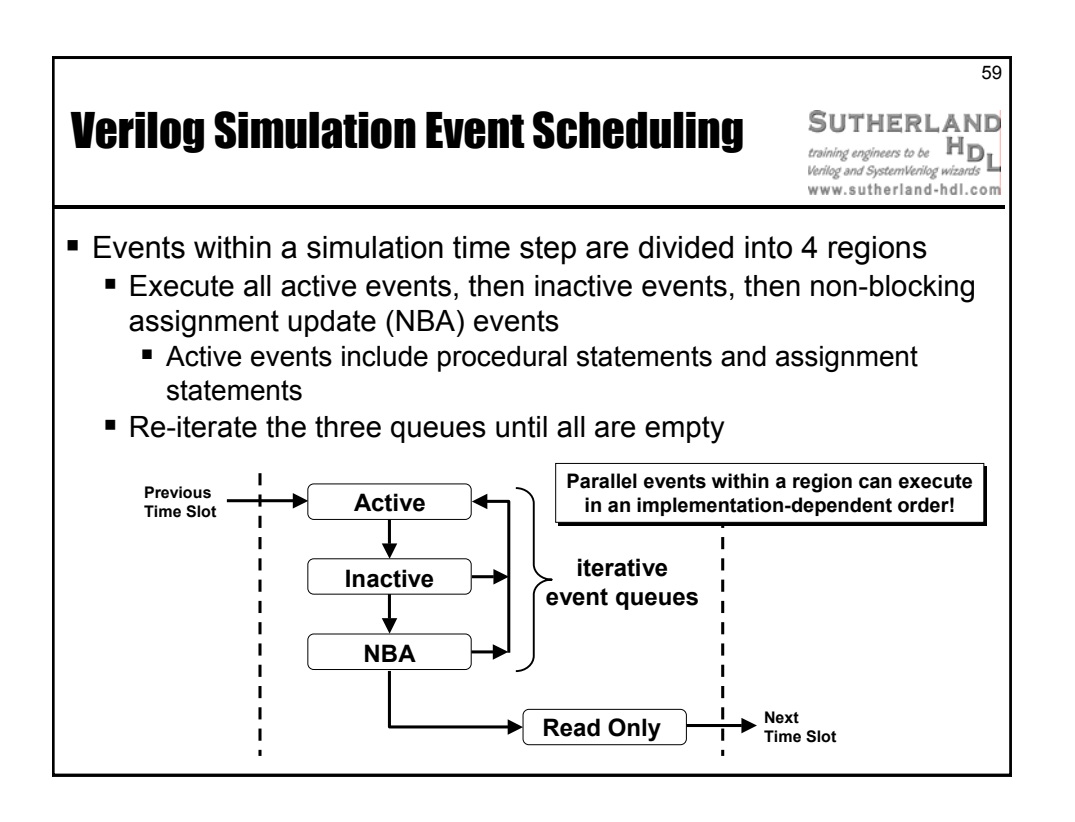

by Sutherland HDL, Inc., Portland, Oregon

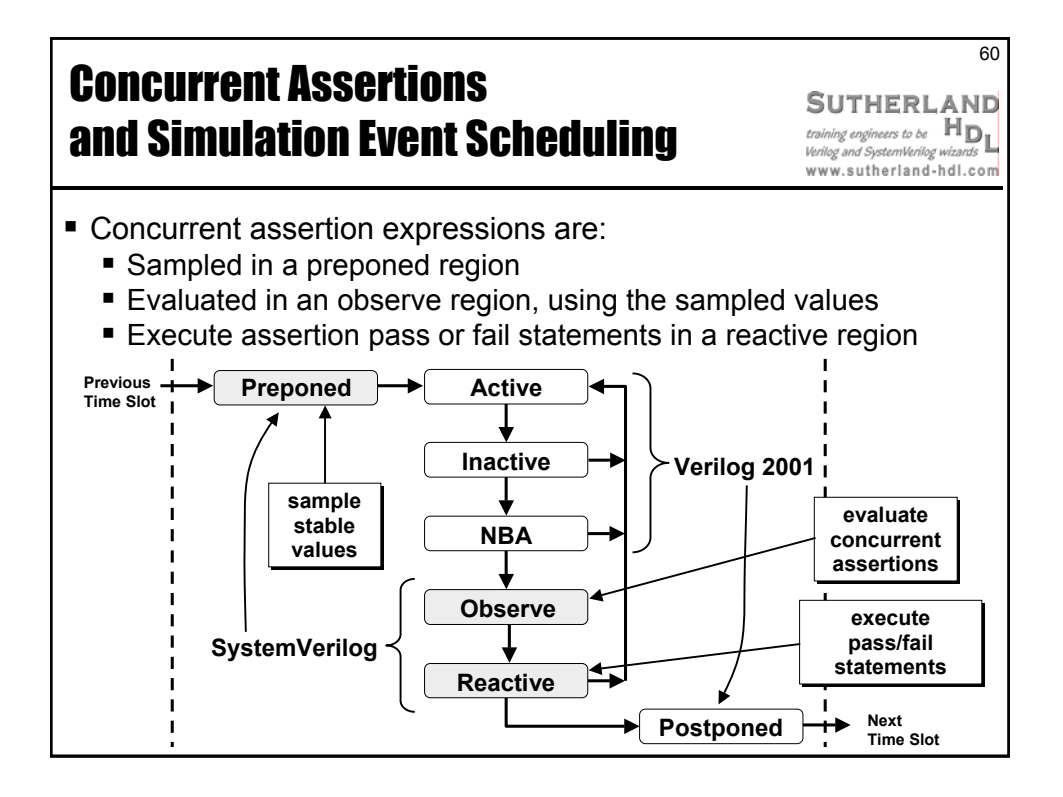

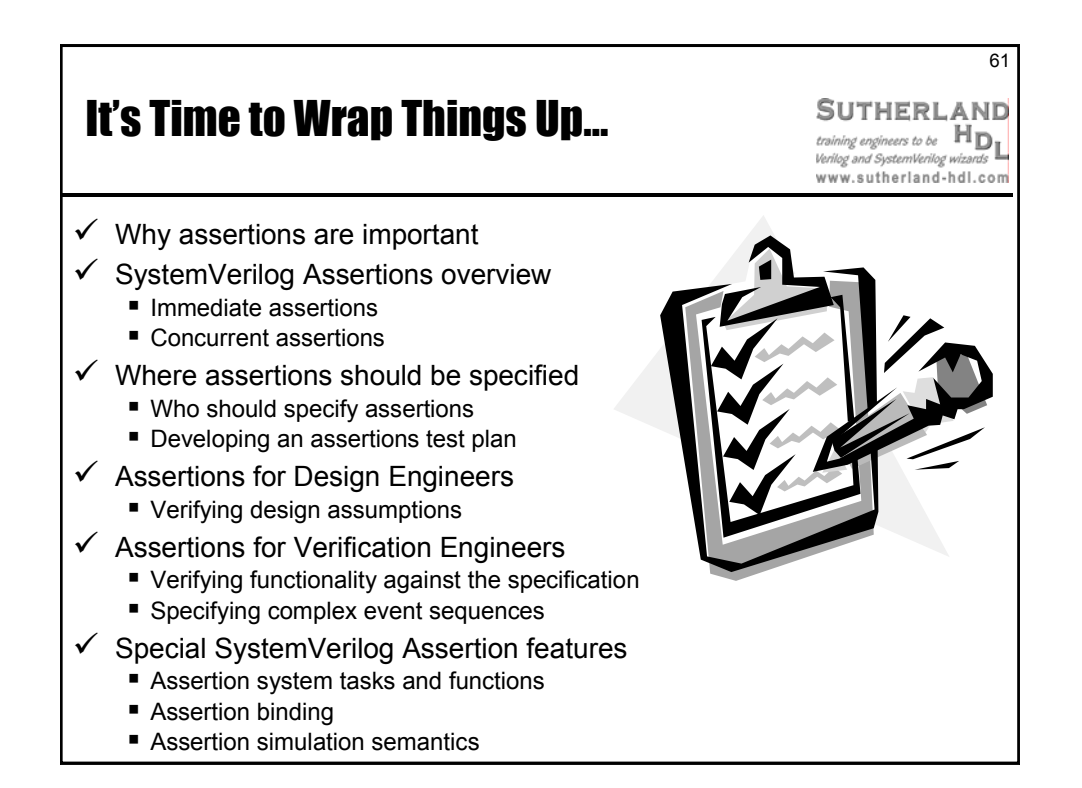

Presented by Stuart Sutherland Sutherland HDL, Inc. www.sutherland-hdl.com

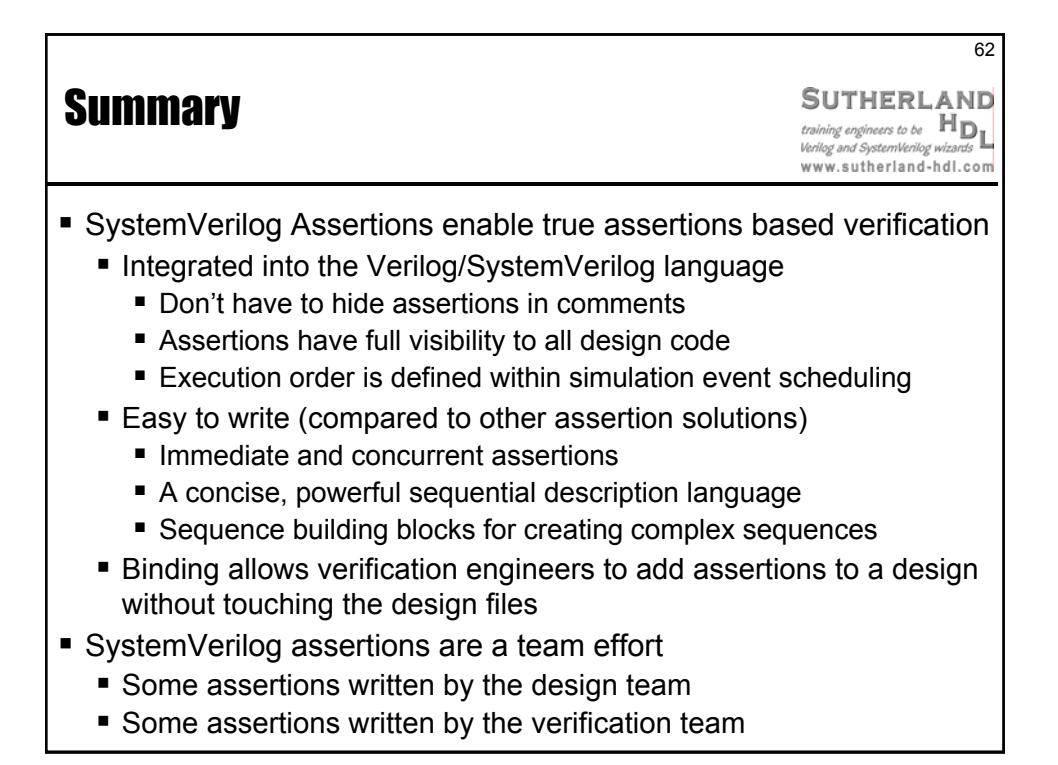

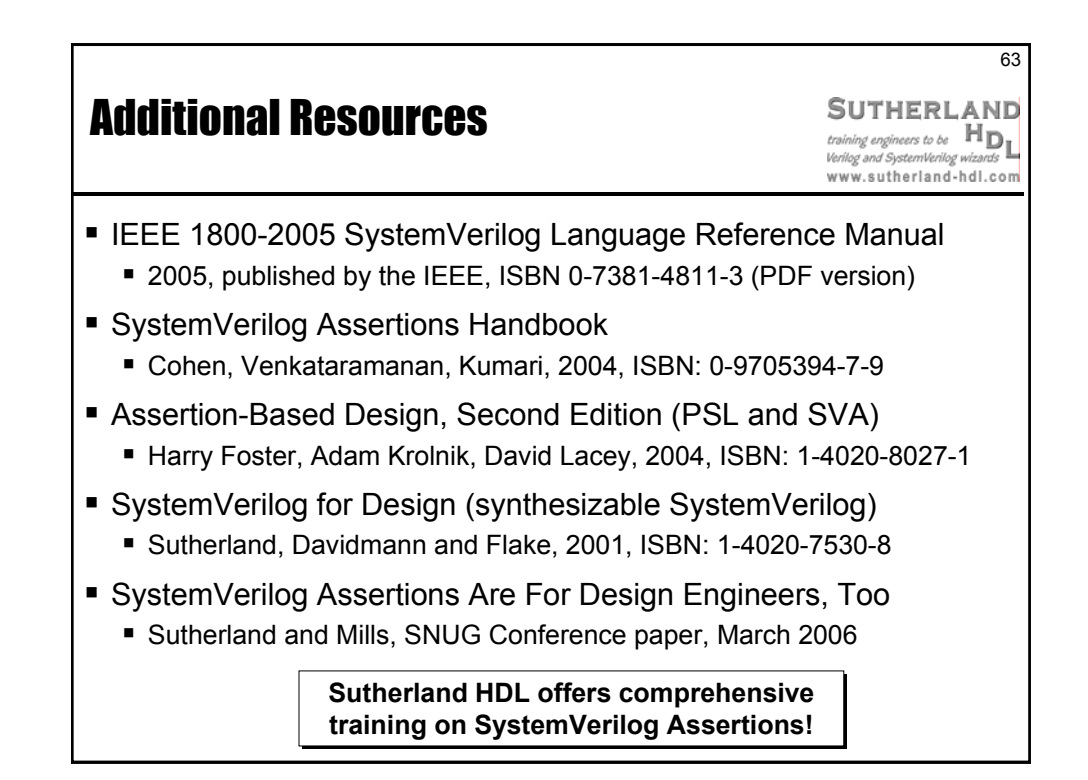

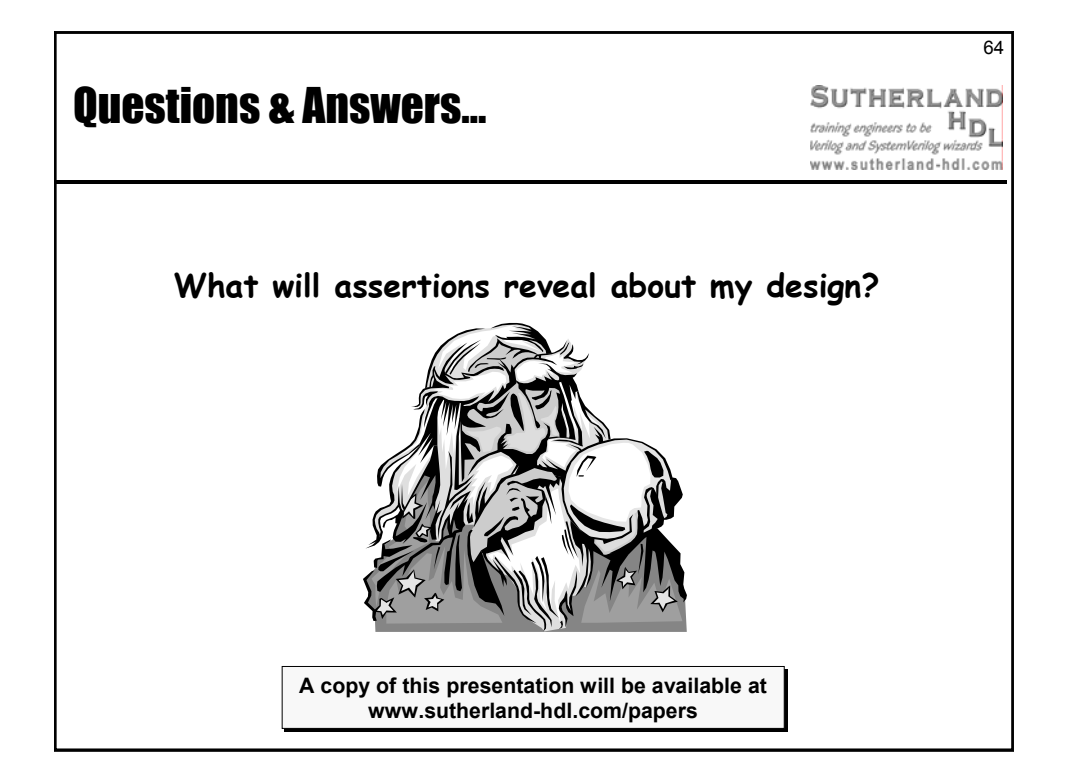